# **#SITBCN 2020**

### 2nd of October

BARCELONA SAP Inside Track

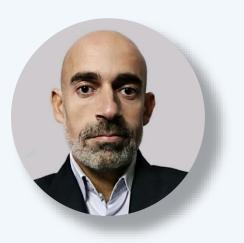

## Group Reporting in SAP S/HANA 1909

Daniel Mateo SAP S/4HANA Project Lead

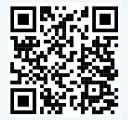

www.linkedin.com/in/dmateop

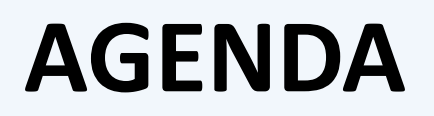

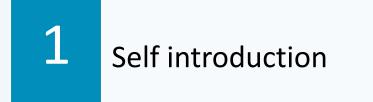

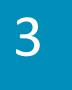

Δ

BARCELONA SAP Inside Track

Main configuration and master data elements

Basic concepts, features and processes

Process flow within SAP S/4HANA 1909

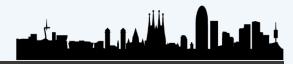

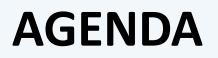

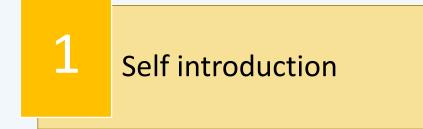

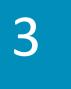

Δ

BARCELONA SAP Inside Track

Main configuration and master data elements

Basic concepts, features and processes

Process flow within SAP S/4HANA 1909

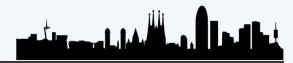

# **DANIEL MATEO - SAP S/4HANA Project Lead**

+ 13 years experience in SAP financial accounting and controlling modules (FICO)

BARCELONA SAP Inside Track

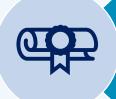

Professional certifications: SAP Activate Project Manager, SAP S/4HANA Financial Accounting, Project Manager Professional (PMP), ITIL...

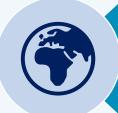

7 SAP Rollouts in America, 8 in Europe, 1 SAP S/4HANA Greenfield implementation and 1 Global Upgrade

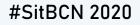

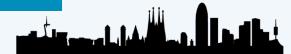

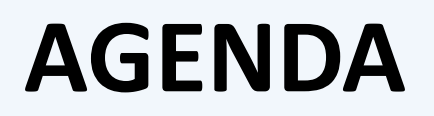

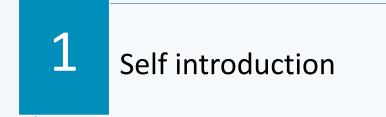

3

Δ

BARCELONA SAP Inside Track

Main configuration and master data elements

Basic concepts, features and processes

Process flow within SAP S/4HANA 1909

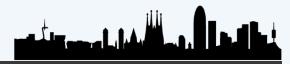

#SitBCN 2020

2

#### BARCELONA SAP Inside Track

# WHAT IS GROUP REPORTING?

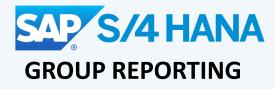

New consolidation solution delivered on SAP S/4HANA 1809

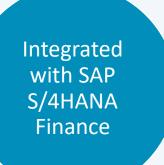

Cloud On-Premise Capabilities for local and group accounting and reporting

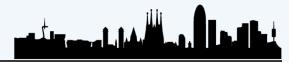

# **MAIN FEATURES**

SAP S/4HANA database

- Real-time
- Speeds up the closing
- No need of an ETL between transaction system and consolidation system

FS Items

- Financial Statement Items replace the Group Chart of Accounts
- Operating Chart of Accounts not affected

#### Validation

 Predefined rules for automatic interunit eliminations and data validation

BARCELONA SAP Inside Track

 Local and group closing share the same master data and rules

#### Reporting

- User friendly Fiori Reports
- Desired breakdown items
- Drill down to operational accounting

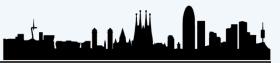

BARCELONA SAP Inside Track

# SYSTEM INTEGRATION

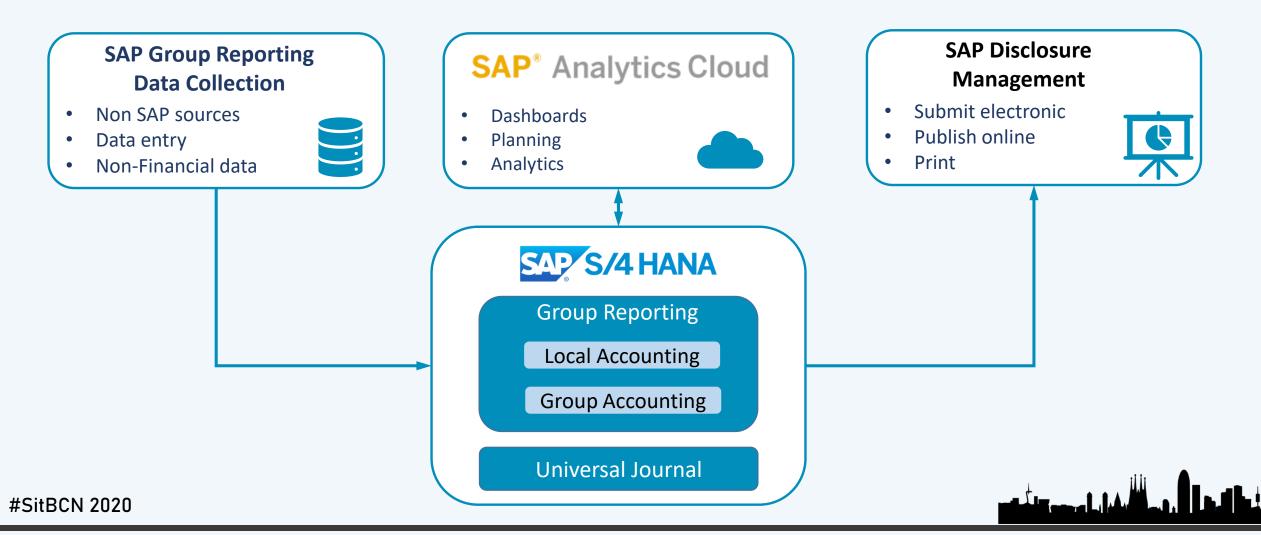

# **BASIC FLOW**

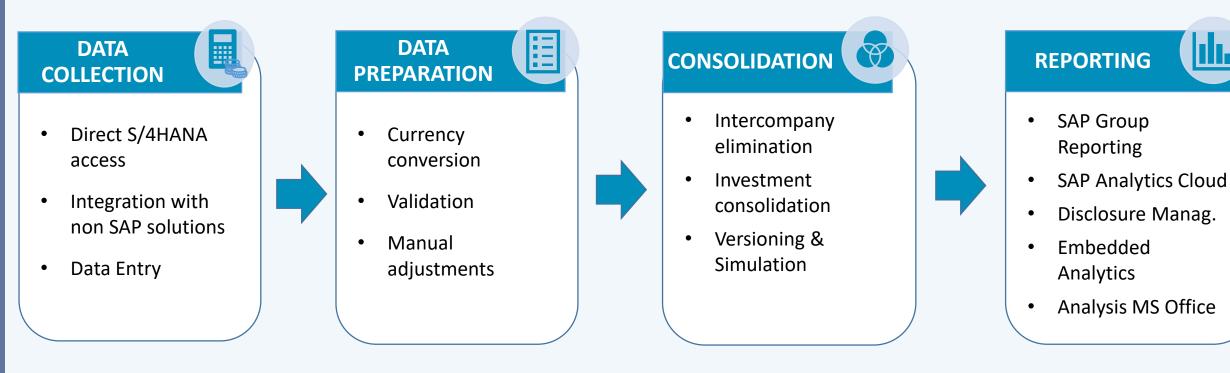

BARCELONA SAP Inside Track

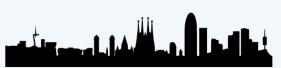

# **GROUP REPORTING vs BPC 11.1**

- Already SAP S/4HANA Finance
- It is the most important source for the financial data

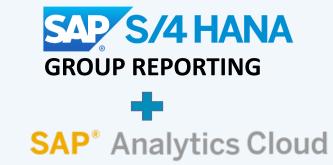

- Large number of source systems
- Looking for a on-premise solution for consolidation (planning/budgeting)

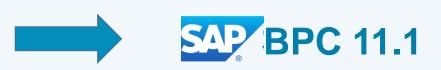

BARCELONA SAP Inside Track

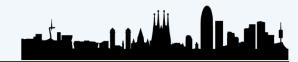

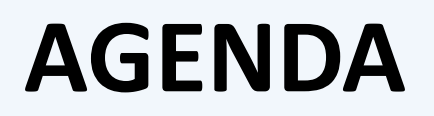

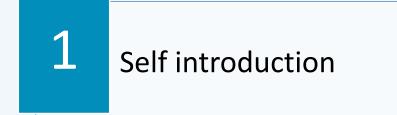

Main configuration and master data elements

3

Δ

BARCELONA SAP Inside Track

Basic concepts, features and processes

Process flow within SAP S/4HANA 1909

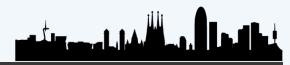

BARCELONA SAP Inside Track

# **GROUP REPORTING OBJECTS**

Data Model

Customizable Objects

Master Data Objects

# **DATA MODEL**

#### **SOURCE TABLES**

- ACDOCA: Universal Journal Entry. Contain actual postings
- ACDOCP: Plan Data Line Items

#### **GROUP REPORTING TABLES**

BARCELONA SAP Inside Track

- <u>ACDOCU</u>: Universal Consolidation Journal Entries
- <u>FINCS\*</u>: Configuration Tables to Group Reporting

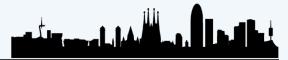

# **DATA MODEL**

|                         | Transparent Table | ACDOCU                                                                                                    |                    | ctive            |           |                 |                                                 |         |
|-------------------------|-------------------|----------------------------------------------------------------------------------------------------|--------------------|------------------|-----------|-----------------|-------------------------------------------------|---------|
|                         | Short Description | SAP Universa                                                                                                    | al Consolidation J |                  |           |                 |                                                 |         |
|                         | Attributes Delive | ry and Maintena                                                                                                    | nce Fields 1       | input Help/Check | Currency, | /Quantity Field | ds Indexes                                      |         |
|                         | xBBBBB            | <b>V</b>                                                                                                    | 1 1 2              | Search           | Bu        | ilt-In Type     |                                                 | 1 / 104 |
| SOURCE TA               | Field             | Key Init                                                                                                    | Data element       | Data Type        | Length    | Decim Coo       | ordinate Short Description                      |         |
|                         | RCLNT             | <ul> <li></li> </ul>                                                                                                    | MANDT              | CLNT             | 3         | 0               | <sup>0</sup> Client                             |         |
|                         | RLDNR             | <ul> <li>Image: A state</li> <li>Image: A state</li> <li>Image: A state<th>RLDNR</th><th>CHAR</th><th>2</th><th>0</th><th><sup>0</sup>Ledger</th><th></th></li></ul>                                  | RLDNR              | CHAR             | 2         | 0               | <sup>0</sup> Ledger                             |         |
| • ACDOCA: Universal Jou | RDIMEN            | <ul> <li></li> </ul>                                                                                                    | FC DIMEN           | CHAR             | 2         | 0               | <sup>0</sup> Dimension                          |         |
| • ACDUCA. Universal jui | RYEAR             | <ul> <li>Image: A state</li> <li>Image: A state</li> <li>Image: A state<td>GJAHR</td><td>NUMC</td><td>4</td><td>0</td><td><sup>0</sup>Fiscal Year</td><td></td></li></ul>                             | GJAHR              | NUMC             | 4         | 0               | <sup>0</sup> Fiscal Year                        |         |
| Contain actual posting  | DOCNR             | <ul> <li>Image: A state</li> <li>Image: A state</li> <li>Image: A state<th>BELNR D</th><th>CHAR</th><th>10</th><th>0</th><th><sup>0</sup> Accounting Document Number</th><th></th></li></ul>          | BELNR D            | CHAR             | 10        | 0               | <sup>0</sup> Accounting Document Number         |         |
| contain actual posting  | DOCLN             | <ul> <li>Image: A state</li> <li>Image: A state</li> <li>Image: A state<th>DOCLN6</th><th>CHAR</th><th>6</th><th>0</th><th><sup>0</sup>Six-Character Posting Item for Le</th><th>edger</th></li></ul> | DOCLN6             | CHAR             | 6         | 0               | <sup>0</sup> Six-Character Posting Item for Le  | edger   |
|                         | RRCTY             |                                                                                                    | FC RRCTY           | CHAR             | 1         | 0               | <sup>0</sup> Record Type                        |         |
| • ACDOCP: Plan Data Lir | RVERS             |                                                                                                    | FC RVERS           | CHAR             | 3         | 0               | <sup>0</sup> Consolidation (end-result) versio  | n       |
|                         | RTCUR             |                                                                                                    | RTCUR              | CUKY             | 5         | 0               | <sup>0</sup> Currency Key                       |         |
|                         | RHCUR             |                                                                                                    | LCURR              | CUKY             | 5         | 0               | <sup>0</sup> Currency key of the local currence | ¢γ      |
|                         | RKCUR             |                                                                                                    | GCURR              | CUKY             | 5         | 0               | <sup>0</sup> Currency key of the ledger curre   | ncy     |
|                         | RUNIT             |                                                                                                    | MEINS              | UNIT             | 3         | 0               | <sup>0</sup> Base Unit of Measure               |         |
|                         | POPER             |                                                                                                    | POPER              | NUMC             | 3         | 0               | <sup>0</sup> Posting period                     |         |
|                         | FISCYEARPER       |                                                                                                    | FINCS FISCYEA      | ARP NUMC         | 7         | 0               | <sup>0</sup> Fiscal Year/Period                 |         |
|                         | DOCCT             |                                                                                                    | DOCCT              | CHAR             | 1         | 0               | <sup>0</sup> Document Category                  |         |
|                         | RCOMP             |                                                                                                    | RCOMP D            | CHAR             | 6         | 0               | <sup>0</sup> Company                            |         |
|                         | RBUNIT            |                                                                                                    | FC BUNIT           | CHAR             | 18        | 0               | <sup>0</sup> Consolidation Unit                 |         |
|                         | RITCLG            |                                                                                                    | FC ITCLG           | CHAR             | 2         | 0               | <sup>0</sup> Consolidation Chart of Accounts    |         |
|                         | RITEM             |                                                                                                    | FC ITEM            | CHAR             | 10        | 0               | <sup>0</sup> Financial Statement Item           | .11.    |

BARCELONA SAP Inside Track

BARCELONA SAP Inside Track

# DATA MODEL

|                                | ABAP Dictionary: Initial Screen |                  | *                                            |
|--------------------------------|---------------------------------|------------------|----------------------------------------------|
|                                | i 🥻 🧪 🔂 🔝 🖄 🗂                   | Table Name       | Short text                                   |
|                                |                                 | FINCS ADDLCHARC  | Additional Characteristics for Journal Ent   |
|                                |                                 | FINCS ADDLCHARCT | Text of Additional Characteristics for Jo    |
| SOURCE TAB                     | ODatabase table     FINCS*      | FINCS ADDLCHARCX | Char UUID - Additional Characteristics for 🔢 |
| SOURCE IAD                     |                                 | FINCS_ADDLMD     | Additional Master Data                       |
|                                | OView                           | FINCS ADDLMD EXT | Additional Master Data                       |
|                                |                                 | FINCS ADDLMDT    | Text of Additional Master Data               |
| CDOCA, Universal law           | O Data type                     | FINCS_API_RFD    | Reported Financial Data API Outbound - Log   |
| CDOCA: Universal Jour          |                                 | FINCS_BUNIT_WA   | Consolidation Unit Upload Work Area          |
|                                |                                 | FINCS_DRAFT_ADM  | Simplified Draft                             |
| ontain actual postings         |                                 | FINCS_FSIM_HDR_D | Draft Table for FS Iem Mapping - Header      |
|                                | ODomain                         | FINCS_FSIM_ITM_D | Draft Table for FS Item Mapping - Detail     |
|                                | O Search halp                   | FINCS_FSIMAP     | Financial Statement Item Mapping ID          |
| C <b>DOCP</b> : Plan Data Line |                                 | FINCS_FSIMAPASSG | Assignment of FS Item Mapping to Speical M   |
| COUCP. FIAIT Data Lifte        | OLock object                    | FINCS_FSIMAPH_TM | Temp table for FS Item Mapping Header        |
|                                |                                 | FINCS_FSIMAPHDR  | Obsolete                                     |
|                                | 🚱 Display 🖉 Change 🗋            | FINCS_FSIMAPI_TM | Temp table for FS Item Mapping Item          |
|                                |                                 | FINCS_FSIMAPITM  | Assignment of GL Account To FS Item Mappin   |
|                                |                                 | FINCS_FSIMAPRV   | Financial Statement Item Mapping Revision    |
|                                |                                 | FINCS_FSIMAPRVT  | Financial Statement Item Mapping Revision    |
|                                |                                 | FINCS_FSIMAPT    | Financial Statement Item Mapping ID Text     |
|                                |                                 | FINCS_FSIMASSLOG | FS Item Mapping Assignment Log               |
|                                |                                 | FINCS_FSITEM     | Financial Statement Item                     |
|                                |                                 | FINCS_FSITEM_WA  | Consolidation Financial Statement Item Upl 🔔 |
|                                |                                 | FINCS_FSITEMT    | FS Item Text                                 |
|                                |                                 | 4 8              |                                              |
|                                |                                 |                  |                                              |
|                                |                                 |                  | 🖌 🍫 🚊 🚍 🚻 🙀 New Selection 🛅 🗶                |
|                                |                                 |                  |                                              |
|                                |                                 |                  |                                              |

BARCELONA SAP Inside Track

# **CUSTOMIZABLE OBJECTS**

**Consolidation Ledger** 

**Consolidation Dimension** 

Subitem category

**Document Type** 

Consolidation Version

Breakdown category

Task

Task Group

BARCELONA SAP Inside Track

**Customizable Objects** 

# **Consolidation Ledger**

Display IMG Existing BC Sets & BC Sets for Activity & Activ 중 🚛 Structure • 🗟 Controlling Planning and Consolidation SAP S/4HANA for Group Reporting • 🗟 Install SAP Best Practices Content Global Settings for Consolidation 🔸 🗟 🍲 Initialize Settings • 🗟 🌚 Check Global System Settings Master Data 🛯 🗟 🚱 Define Consolidation Ledgers 🚱 Display Dimension ✤ Define Versions Decreate Version from Reference Version Define Consolidation Chart of Accounts Define Consolidation Master Data Fields Naintain Organizational Unit Hierarchies 🔸 🗟 🍄 Define Subitem Categories and Subitems 🔸 🗟 🍄 Define Breakdown Categories

| D | isplay Ledger: Overview             |  |
|---|-------------------------------------|--|
| 9 | Sort Criterion                      |  |
|   | Ledger Name<br>Consolidation Ledger |  |
|   | Consolidation Ledger USD            |  |
|   |                                     |  |

| Display Led       | ger: Master Data           |                    |          |  |
|-------------------|----------------------------|--------------------|----------|--|
| Export ledger Le  | dger texts                 |                    |          |  |
| edger             | Y2 Consolidation Ledger US | 0                  |          |  |
| Basic Settings    | Ledger fo                  | or Journal Entries |          |  |
| Reference Ledger  | OL                         |                    |          |  |
| Stored Currencies |                            |                    |          |  |
|                   |                            | Ledger curr        | rency ບຮ |  |
|                   |                            |                    |          |  |
|                   |                            |                    |          |  |

BARCELONA SAP Inside Track

# **Consolidation Dimension**

**Customizable Objects** 

| Display IMG                                               |
|-----------------------------------------------------------|
| 😽 🛐 📸   Existing BC Sets 🚱 BC Sets for Activity 🛛 🚱 Activ |
| Structure                                                 |
| 🔸 🗟 Controlling                                           |
| <ul> <li>Planning and Consolidation</li> </ul>            |
| <ul> <li>SAP S/4HANA for Group Reporting</li> </ul>       |
| • 🗟 Install SAP Best Practices Content                    |
| <ul> <li>Global Settings for Consolidation</li> </ul>     |
| • 🗟 🍄 Initialize Settings                                 |
| 🔹 🕞 🎲 Check Global System Settings                        |
| <ul> <li>Master Data</li> </ul>                           |
| Barrier Consolidation Ledgers                             |
| 🔹 🔂 Display Dimension                                     |
| 🕂 👼 🍄 Define Versions                                     |
| ・ 🗟 🍄 Create Version from Reference Version               |
| ・ 🗟 🍄 Define Consolidation Chart of Accounts              |
| • 🗟 🍄 Define Consolidation Master Data Fields             |
| • 🗟 🍄 Maintain Organizational Unit Hierarchies            |
| • 🗟 🍄 Define Subitem Categories and Subitems              |
| 🔹 🌚 Define Breakdown Categories                           |

| Change D  | )imension - | Initial Sc | reen |        |           |  |
|-----------|-------------|------------|------|--------|-----------|--|
|           |             |            |      |        |           |  |
| Cons. COA | ¥1          | Version    | Y10  | Period | 12 / 2018 |  |
|           |             |            |      |        |           |  |
|           |             |            |      |        |           |  |
| Dimension |             | Yl         |      |        |           |  |

| Dimension Change                                     |           |  |
|------------------------------------------------------|-----------|--|
| Short Text                                           | Companies |  |
| Medium Text                                          | Companies |  |
| Length of consolidation unit<br>Length of cons group | 6         |  |
|                                                      |           |  |

BARCELONA SAP Inside Track

**Customizable Objects** 

# **Consolidation Version**

Display IMG Existing BC Sets & BC Sets for Activity Activ V 🚛 Structure • 🗟 Controlling Planning and Consolidation SAP S/4HANA for Group Reporting • 🗟 Install SAP Best Practices Content Global Settings for Consolidation 🔸 🗟 🍄 Initialize Settings • 🗟 🌚 Check Global System Settings Master Data Bar Consolidation Ledgers 🔸 🗟 🚯 Display Dimension 🗟 🚱 Define Versions Create Version from Reference Version Define Consolidation Chart of Accounts Define Consolidation Master Data Fields Naintain Organizational Unit Hierarchies 🔸 🗟 🍄 Define Subitem Categories and Subitems 🔸 🗟 🍄 Define Breakdown Categories

#SitBCN 2020

| 🤌 🤮 🗈 🖻    | <b>7 B B B B</b> |                        |          |        |  |  |
|------------|------------------|------------------------|----------|--------|--|--|
| ons. COA   | ¥1               | Version                | Y10      | Period |  |  |
|            | 1                |                        |          |        |  |  |
| Version    | Description      |                        | <u> </u> |        |  |  |
| Y10<br>Y11 |                  |                        |          |        |  |  |
|            | Actuals @ Budg   |                        | Ť        |        |  |  |
| Y12        |                  | Actuals @ Budget rates |          |        |  |  |
| Y20        |                  | Actuals 2nd GC         |          |        |  |  |
| YB2        | Budget (2016)    |                        |          |        |  |  |
| YB3        | Budget (2017)    |                        |          |        |  |  |
| YB4        | Budget (2018)    |                        |          |        |  |  |
| YB5        | Budget (2019)    |                        |          |        |  |  |
| YB6        | Budget (2020)    | Budget (2020)          |          |        |  |  |
| YF1        | Forecast 1+11    |                        |          |        |  |  |
| YF2        | Forecast 2+10    |                        |          |        |  |  |
| ICZ        | 101600302110     |                        |          |        |  |  |

BARCELONA SAP Inside Track

# **Consolidation Version**

| Displa    | y IMG                                        |
|-----------|----------------------------------------------|
| V 🛃 🕇     | Existing BC Sets & BC Sets for Activity      |
| Structure |                                              |
| • 🗟       | Controlling                                  |
| •         | Planning and Consolidation                   |
| -         | SAP S/4HANA for Group Reporting              |
| · 🗟       | Install SAP Best Practices Content           |
| -         | Global Settings for Consolidation            |
| •         | 🗟 🕸 Initialize Settings                      |
|           | 🗟 🍄 Check Global System Settings             |
| -         | Master Data                                  |
| •         | 🗟 🕸 Define Consolidation Ledgers             |
|           | 🔁 🚱 Display Dimension                        |
| ·         | 🗟 🥪 Define Versions                          |
| ·         | 🗟 🚱 Create Version from Reference Version    |
| •         | 🗟 🍄 Define Consolidation Chart of Accounts   |
| •         | 🗟 🍄 Define Consolidation Master Data Fields  |
| •         | 🗟 🍄 Maintain Organizational Unit Hierarchies |
|           | 🗟 🍄 Define Subitem Categories and Subitems   |
| •         | 🗟 🍄 Define Breakdown Categories              |
|           |                                              |

#### **Actual version**

| Change View "             | Consoli | idation Vers    | sions": D    | etails |                                                                                                    |      |
|---------------------------|---------|-----------------|--------------|--------|----------------------------------------------------------------------------------------------------|------|
| 🦻 🗅 🖨 🔓 🚛                 | 63      |                 |              |        |                                                                                                    |      |
| Cons. COA Y1              |         | Version         | Y10          | Period | 12 /                                                                                                    | 2018 |
| Consolidation version     | ¥1      | 0 Actuals       |              |        |                                                                                                    |      |
| Settings for Plan Consoli | idation |                 |              |        |                                                                                                    |      |
| Version for Plan Data     |         |                 |              |        |                                                                                                    |      |
| Source Category           |         |                 |              |        |                                                                                                    |      |
| Source Ledger             |         |                 |              |        |                                                                                                    |      |
|                           |         |                 |              |        |                                                                                                    |      |
|                           |         |                 |              |        |                                                                                                    |      |
| Special versions          |         |                 |              |        |                                                                                                    |      |
| Data entry                | ¥10     | Special Version |              |        |                                                                                                    |      |
| Ledger                    | ¥10     | Special Version |              |        |                                                                                                    |      |
| Structure                 | ¥10     | Special Version |              |        |                                                                                                    |      |
| Tax rate                  | ¥10     | Special Version |              |        |                                                                                                    |      |
| Attributes                | Y10     | Special Version | for actual   |        | 1 and 1 and |      |
| Translation method        | ¥10     | Special Version | for actual   |        |                                                                                                    |      |
| Exchange rates            | Y10     | Special Version |              |        |                                                                                                    |      |
|                           | 110     | special version | iui actuai   |        |                                                                                                    |      |
| Reclassifications         | Y10     | Special Version | for actual   |        |                                                                                                    |      |
|                           |         |                 |              |        | <b></b>                                                                                                    |      |
| Reporting Rules           | Y10     | Standard Repor  | ting Version |        |                                                                                                    |      |
| FS Group Items            | Y10     | FS item mappin  | ng version   |        | Ø                                                                                                    |      |
|                           |         |                 |              |        |                                                                                                    |      |
|                           | Sec     | Task versio     | ons          |        |                                                                                                    |      |

## Bugdet version

**Customizable Objects** 

| ons. COA Y1                                                                                        |                                                      | Version                                                       | ¥10                                                                                                    |    | Period 12                                                 | / 2018  |
|----------------------------------------------------------------------------------------------------|------------------------------------------------------|---------------------------------------------------------------|----------------------------------------------------------------------------------------------------|----|-----------------------------------------------------------|---------|
| Consolidation version<br>Settings for Plan Consolida<br>Version for Plan Data                      | YB                                                   | 5 <mark>Budge</mark>                                          | ıt (2020)                                                                                                    | Pr | an, Project Bud<br>rediction, Final<br>onsolidation       | get,    |
| Source Category                                                                                    | PL                                                   | V                                                             | Plan                                                                                                    |    |                                                           |         |
| Source Ledger                                                                                      | OL                                                   |                                                               | Ledger OL                                                                                                    |    |                                                           |         |
| Special versions Data entry Ledger Structure Tax rate Attributes Translation method Exchange rates | YB1<br>Y10<br>Y10<br>Y10<br>Y10<br>Y10<br>Y10<br>Y11 | Special V<br>Special V<br>Special V<br>Special V<br>Special V | nd Forecast<br>(ersion for actua<br>(ersion for actua<br>(ersion for actua<br>(ersion for actua<br>(ersion for actua<br>@ Budget rates |    | Y10 – Special<br>Y11 – Actual (<br>Rates<br>Y12 – Simulat | @Budget |
| Reclassifications                                                                                  | Y10<br>Y10                                           | ·                                                             | 'ersion for actua<br>-<br>I Reporting Vers                                                                                             | J  |                                                           |         |

BARCELONA SAP Inside Track

**Customizable Objects** 

# **Breakdown Category**

| Display IMG                                                                                                    |
|----------------------------------------------------------------------------------------------------|
| 📚 된 📫   Existing BC Sets 🔗 BC Sets for Activity 🔗 Activ                                                                                                    |
| Structure  Controlling                                                                                                    |
| <ul> <li>Planning and Consolidation</li> <li>SAP S/4HANA for Group Reporting</li> </ul>                                                                                                    |
| <ul> <li>Install SAP Best Practices Content</li> <li>Global Settings for Consolidation</li> </ul>                                                                                                    |
| • 🗟 ি Initialize Settings<br>• 🗟 🊱 Check Global System Settings                                                                                                    |
| Master Data                                                                                                    |
| <ul> <li>B Define Consolidation Ledgers</li> <li>B Display Dimension</li> <li>B Define Versions</li> <li>Create Version from Reference Version</li> </ul>                                                                    |
| <ul> <li>R I Define Consolidation Chart of Accounts</li> <li>R I Define Consolidation Master Data Fields</li> <li>R I Define Consolidational Unit Hierarchies</li> <li>R I Define Subitem Categories and Subitems</li> </ul> |
| <ul> <li>Define Breakdown Categories</li> </ul>                                                                                                    |

#### Change View "Breakdown categories": Overview

| 💖 New Entries 🗈 🖶 🗐 🖡   | R R R              |                                |        |           |
|-------------------------|--------------------|--------------------------------|--------|-----------|
| Dialog Structure        | Cons. COA Y1       | Version Y10                    | Period | 12 / 2018 |
| Breakdown by subassignm | Breakdown Category | Description                    |        |           |
|                         | 1A00               | TT915                          | -      |           |
|                         | 1A10               | TT915P                         | -      |           |
|                         | 1A20               | TT915/904/940/955/992PR        |        |           |
|                         | 1800               | TT915/955                      |        |           |
|                         | 1B10               | TT915/955P                     |        |           |
|                         | 1B20               | TT915/904/920/930/940/955/92PR |        |           |
|                         | 1C00               | TT915/904/940/992              |        |           |
|                         | 1C10               | TT915/925/992P                 |        |           |
|                         | 1C20               | TT915/925/930/935/955PR        |        |           |
|                         | 1D00               | TT915/925/935                  |        |           |
|                         | 1D10               | TT915/925/935P                 |        |           |
|                         | 1D20               | TT915/920/930/940/955PR        |        |           |
|                         | 1E00               | TT915/930/955                  |        |           |
|                         | 1E10               | TT915/920/930/955P             |        |           |
|                         | 1F00               | TT915/904/920/930/992          |        |           |

| Change View "Brea<br>🕫 🗈 🖪 🖬                                                                                                    | kd. | own by subass                                                                         | ignment                      | ": Overview                                                          |       | 1- (                                                                                                   | No breakdowi<br>Optional brea<br>Reg. Breakdov | kdown | lank -> default value                           |     |
|----------------------------------------------------------------------------------------------------|-----|---------------------------------------------------------------------------------------|------------------------------|----------------------------------------------------------------------|-------|----------------------------------------------------------------------------------------------------|------------------------------------------------|-------|-------------------------------------------------|-----|
| Dialog Structure  Dialog Structure  Dialog Struc |     | s. COA Y1<br>akdown Cat. 1E00                                                         | Version 110<br>TT915/930/955 |                                                                      | Pe    | Pe 3- Req. Breakdown. Entry forced, default allowed 4- Req. Breakdown. Entry forced, default not allow |                                                |       |                                                 |     |
|                                                                                                    |     | Characteristic<br>Period of Acq.<br>Partner Unit<br>Trans.currency<br>Unit of measure | Break.Type                   | Text<br>No breakdown<br>No breakdown<br>No breakdown<br>No breakdown | Fixed | val.                                                                                                   | Max. Selection                                 | 2- F  | ransaction Types<br>Functional areas<br>Regions |     |
|                                                                                                    |     | Subitem Category<br>Subitem<br>Acquis. Year                                           | 3<br>2<br>0                  | Required breakdown<br>Required breakdown<br>No breakdown             |       |                                                                                                    | S-BC-TT-06                                     |       |                                                 | 1.1 |

**Customizable Objects** 

#### **Display IMG** Existing BC Sets & BC Sets for Activity & Ac ☞ 🚛 Structure • 💼 Controlling Planning and Consolidation SAP S/4HANA for Group Reporting • ᡖ Install SAP Best Practices Content Global Settings for Consolidation • 🗟 🎡 Initialize Settings 🗟 🏖 Check Global System Settings Master Data Bar Consolidation Ledgers 🗟 ি Display Dimension Define Versions le Create Version from Reference Version Define Consolidation Chart of Accounts logical consolidation Master Data Fields 🚱 🗟 🍄 Maintain Organizational Unit Hierarchies 🛼 🚇 Define Subitem Categories and Subitems 🗟 🚱 Define Breakdown Categories

**Subitem Category** 

| erarchy    | Descript.              | Cons. COA Y1             | Version ¥10                  | Period 12 / 2018               |
|------------|------------------------|--------------------------|------------------------------|--------------------------------|
| BubItemCat | *                      |                          |                              |                                |
| • 🛄 1      | Transaction Types      | Mast. data Texts         |                              |                                |
| • 🔁 2      | Functional areas       | Hast, data Texto         |                              |                                |
| • 📑 0001   | Sales and Distribution | Subitem Category         | 1 Transaction Types          |                                |
| • 📑 0002   | Marketing              | Subitem Category         | ⊥ inalisaction rypes         |                                |
| • 📑 0003   | Administration         |                          |                              |                                |
| • 📑 0004   | Research and develop   | Properties               |                              |                                |
| • 📑 0005   | Production             | Subitem                  | 100                          |                                |
| • 📑 9999   | Dummy FM (check as:    | Medium Text              | Opening balance - orig. cost |                                |
| • 📑 YB10   | Sales Revenue          |                          |                              |                                |
| • 📑 YB15   | Sales discounts and al | Selected subitems        |                              |                                |
| • 📑 YB20   | Cost of goods sold     | Carry forward to subitem | 100                          | Opening balance - orig, cost   |
| • 📑 YB25   | Consulting/Services    |                          | 100                          | opaning balance ong. tost      |
| • 📑 YB30   | Sales and Distribution |                          | 150                          |                                |
| • 📑 YB35   | Marketing              | Retire./divest.subitem   | 150                          | Retirements from cons group    |
| • 📑 YB40   | Administration         | Acquisition subitem      | 130                          | Acquisitions by the cons group |
| • 📑 YB50   | Research & Developm    |                          |                              |                                |
| • 📑 YB70   | Other gains            | No Posting/Entry         |                              |                                |
| • 📑 YB75   | Other expenses         |                          |                              |                                |

BARCELONA SAP Inside Track

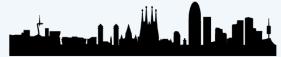

BARCELONA SAP Inside Track

# **Document Type**

• 🗟

• 🗟

• 🗟

• 🗟

• 🗟

• 🗟

• 🗟

• 🗟

#SitBCN 2020

Ð

Controlling

Planning and Consolidation SAP S/4HANA for Group Reporting

Master Data

Install SAP Best Practices Content Global Settings for Consolidation

Create Version from Reference Version

Define Consolidation Master Data Fields

Define Consolidation Chart of Accounts

🎡 Maintain Organizational Unit Hierarchies

🎡 Define Subitem Categories and Subitems

R P Define Default Values for Subassignments
 R P Edit Number Range Intervals for Posting

📸 🎲 Define Document Types for Reported Financ

lefine Breakdown Categories

Define Document Types

• 🗟 🍄 Define Consolidation Ledgers

Display Dimension

Define Versions

**Customizable Objects** 

| 💖 New Entries 👔 🛃 🗐 퉞 |                                                                                                    |                                    |                                                                                                    |
|-----------------------|----------------------------------------------------------------------------------------------------|------------------------------------|----------------------------------------------------------------------------------------------------|
| Dialog Structure      | Cons. COA Y1 Version Document Type 03 Man input reporte Properties Posting Level 00 Reporte Data: Er Balance check 2 No balance check Bus.application A Online Data Entry | ntry                               | 00- Reported Data: Entry<br>01- Adjust. Reported Data<br>10- Standardizing entry<br>20- Two-sided elimination ent<br>30- Consolidation entry<br>0- Error when balance not 0<br>1- Warning when balance not<br>2- No balance check |
|                       | Posting<br>OManual<br>Currencies                                                                                                    | Automate     Deferred Income Taxes | Rounding, Online Data Entry,<br>Reclassification, Flexible Uploa<br>Consolidatiof of investments                                                                                                    |
| ****                  | <ul> <li>Post in transaction currency</li> <li>Post in local currency</li> <li>Post in group currency</li> <li>Post quantities</li> </ul>                                 | Credit deferred tax                |                                                                                                    |

BARCELONA SAP Inside Track

#### **Customizable Objects**

# Task

# SAP S/4HANA for Group Reporting Install SAP Best Practices Content Global Settings for Consolidation Master Data Consolidation FS Items Configuration Data Collection for Consolidation Data Collection for Uploading Reported Financial Data Define Method for Uploading Reported Financial Data Define Tasks for Manual Posting Define Task Define Period Categories Map Logical Port with Business System for Reported Data API Currency Translation for Consolidation Intercompany Matching and Reconciliation

#### Change View "Consolidation Tasks: Simple Tasks": Overview

| s. COA      | Y1 Version                    | Y10        | Period 12 / 2018               |    |
|-------------|-------------------------------|------------|--------------------------------|----|
| opsolidatio | n Tasks: Simple Tasks         |            |                                |    |
| Task        | Task category                 | Short Text | Medium Text                    |    |
| 1010        |                               | Bal.Cfwd   | Balance Carryforward           | -  |
| 1015        | Release of Reported Financi   | .Rel Uni.J | Release Universal Journals     | -  |
| 1020        | Data Collection               | Data Coll. | Data Collection                | 33 |
| 1030        | Item Substitution/Retained    | Calc Net I | Calc. Net Income               |    |
| 1050        | Validation of Universal Doc   | Val. Uni.J | Validation Universal Journals  |    |
| 1080        | Reported Data Validation      | Reported   | Reported Data Validation       |    |
| 1090        | Reported Data Validation      | Val. Rep.D | Validation Reported. Data LC   |    |
| 1100        | Currency Translation          | CurrTrans. | Currency Translation           |    |
| 1180        | Standardized Data Validation  | Standardiz | Standardized Data Validation   |    |
| 1190        | Standardized Data Validation  | Val. Std.D | Validation Standardiz. Data GC |    |
| 2141        | Posting of Group Shares       | Cal. Grp % | Calculate Group Shares (PL 30) |    |
| 2190        | Validation of Consolidated    | Val Cons.  | Validation of Consolidat. Data |    |
| 2900        | Integration in Consolidation. | Int CG dat | Integrate Data into Cons Group |    |
| 2980        | Validation of Consolidated    | Consolidat | Consolidated Data Validation   |    |
|             |                               |            |                                |    |

BARCELONA SAP Inside Track

# **Task Group**

**Customizable Objects** 

|   | 0                                               |
|---|-------------------------------------------------|
|   | SAP S/4HANA for Group Reporting                 |
| • | 🗟 🛛 Install SAP Best Practices Content          |
| • | Global Settings for Consolidation               |
| • | Master Data                                     |
| • | Consolidation FS Items Configuration            |
| • | Data Collection for Consolidation               |
| • | Currency Translation for Consolidation          |
| • | Intercompany Matching and Reconciliation        |
| • | Reclassification                                |
| • | Node text not found                             |
| • | Node text not found                             |
| • | Configuration for Consolidation Processing      |
|   | • 🚼 🥪 Define Methods                            |
|   | 🔹 🗟 🍄 Specify Miscellaneous Selected Items      |
|   | • 🚼 🎲 Define Number Range for Archiving         |
|   | · 🚼 🎲 Maintain Log Archiving Settings for Tasks |
|   | 🔹 🗟 🕸 Define Task Group                         |
|   | 🔹 🗟 🦃 Assign Task Group to Dimension            |
| • | Dian Canadidatian                               |
|   |                                                 |

#### Change View "Assign tasks to task group": Overview

| alog Structure                                                                | Cons. COA  | Y1         | Version        | Y10        | Period   | 12 / 2018     |   |
|-------------------------------------------------------------------------------|------------|------------|----------------|------------|----------|---------------|---|
| Task groups  Task groups  Assign tasks to task group  Specify preceding tasks | Task group | SI         | LO Standard Da | ta monitor |          | Position      |   |
|                                                                               | Task       | Short Text | Block auto.    | Milestone  | Position | Last task, DM |   |
|                                                                               | 1010       | Bal.Cfwd   |                |            | 10       | 0             | - |
|                                                                               | 1015       | Rel Uni.J  |                |            | 15       | 0             | - |
|                                                                               | 1020       | Data Coll. |                | ✓          | 20       | 0             |   |
|                                                                               | 1030       | Calc Net I |                |            | 30       | 0             |   |
|                                                                               | 1050       | Val. Uni.J |                |            | 25       | 0             |   |
|                                                                               | 1080       | Reported   |                |            | 90       | 0             |   |
|                                                                               | 1095       | Man.Std.10 |                | ✓          | 95       | 0             |   |
|                                                                               | 1100       | CurrTrans. |                |            | 100      | 0             |   |
|                                                                               | 1180       | Standardiz |                |            | 190      | 0             |   |

| Test Run Update Ri                    | un 🛛 Run Successive Tasks 👘 | Global Paramete | rs 🔒 🗗 편   | 🎦 🟭 🤧 🔾   | , 🔽 🖽 🖪 🕻   | <u>a</u>   |            |          |           |            |           |
|---------------------------------------|-----------------------------|-----------------|------------|-----------|-------------|------------|------------|----------|-----------|------------|-----------|
|                                       |                             |                 |            |           |             |            |            |          |           |            |           |
| Cons. COA                             | Y1 Version                  | Y10             | Period     | 12 / 2018 |             |            |            |          |           |            |           |
|                                       |                             |                 |            |           | _           |            |            |          |           |            |           |
| Hierarchy                             | Description                 | Overall st      | a Bal.Cfwd | Rel Uni.J | ⊘Data Coll. | Val. Uni.J | Calc Net I | Reported | ⊘Man.Std  | CurrTrans. | Standard  |
|                                       | Corporate Group             |                 |            | 8         | 8           | 8          | 8          | 8        | 8         | 8          | 8         |
| 🕶 👝 CG0                               | corporate Group             |                 |            |           |             |            |            |          |           |            |           |
| <ul> <li>CG0</li> <li>1010</li> </ul> | Germany                     | Ö               | Ō          | 8         | 8           | 8          | 8          | 8        | $\otimes$ | $\Box$     | $\otimes$ |

BARCELONA SAP Inside Track

# **MASTER DATA OBJECTS**

Master Data Objects

Financial Statement (FS) Item

**Consolidation Unit** 

**Consolidation Group** 

Validation rule

Validation method

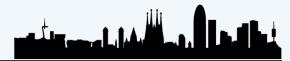

BARCELONA SAP Inside Track

# **Financial Statement (FS) Item**

Master Data Objects

| FS Items | Stan   | idard     | * 🗸            |                |                                                    |                     |        |           |                     |                          |                 |             |               |
|----------|--------|-----------|----------------|----------------|----------------------------------------------------|---------------------|--------|-----------|---------------------|--------------------------|-----------------|-------------|---------------|
|          | Sea    | rch       |                |                | Q                                                  |                     |        |           |                     |                          | Hide Filter Bar | Filters (1) | Go            |
|          | Conso  | olidation | n COA:         | Financial Stat | ement Item: FS Item Type:                          | Breakdown Category: | Eli    | imination | Selection: C        | urrency Translation Sele | ecti            |             |               |
|          | Y1     | 8         | ъ              |                | ත - ප - ප - ප                                      |                     | 6      |           | <u>ہ</u>            |                          | 6               |             |               |
|          | FS Ite | m Role    |                |                |                                                    |                     |        |           |                     |                          |                 | Г           |               |
|          |        |           | <u>ە</u>       |                |                                                    |                     |        |           |                     |                          |                 |             | Create new    |
|          |        |           |                |                |                                                    | ~ ×                 |        |           |                     |                          |                 |             | 7/            |
|          | FS     | Items     | s (231)        |                |                                                    |                     |        |           |                     |                          | Check Where-    | Used 🕂      | ٥             |
|          |        | C         | Financial Stat | FS Item D      | FS Item Medium Description                         |                     | FS Ite | Br        | Elimination Selecti | Currency Translati       | FS Item Role    | Link        | Edit FS       |
|          |        | Y1        | 111100         | Cash on h      | Cash on hand                                       |                     | Asset  | 1B        |                     | S-CT-BS-CLO (B/S         |                 | >           | $\mathcal{V}$ |
|          |        | Y1        | 111200         | Cash equiv.    | Short-term deposits and other cash equivalents     |                     | Asset  | 1B        |                     | S-CT-BS-CLO (B/S         |                 | >           | -             |
|          |        | Y1        | 121100         | Trade, GV      | Trade receivables, Gross                           |                     | Asset  | 10        | S-IUE-BS-AR (IC T   | S-CT-BS-CLO (B/S         |                 | >           |               |
|          |        | Y1        | 121190         | Trade, Allow   | Trade receivables, Allowance                       |                     | Asset  | 1D        |                     | S-CT-BS-CLO (B/S         |                 | >           |               |
|          |        | Y1        | 121200         | Disp PPE.,C    | Receivables on disposal of PPE, Current, Gross     |                     | Asset  | 10        | S-IUE-BS-OR-C (I    | S-CT-BS-CLO (B/S         |                 | >           |               |
|          |        | Y1        | 121300         | Disp.Intan     | Receivables / disp. Intang.assets, Current, Gross  |                     | Asset  | 10        | S-IUE-BS-OR-C (I    | S-CT-BS-CLO (B/S         |                 | >           |               |
|          |        | Y1        | 121400         | Disp Inv su    | Receivables / disp. invest. subsid, Current, Gross |                     | Asset  | 10        | S-IUE-BS-OR-C (I    | S-CT-BS-CLO (B/S         |                 | >           |               |
|          |        | Y1        | 121500         | Disp Ot inv    | Receivables / disp. Inv. oth entities, Current, GV |                     | Asset  | 10        | S-IUE-BS-OR-C (I    | S-CT-BS-CLO (B/S         |                 | >           |               |
|          |        | Y1        | 121600         | Disp Ot A,C    | Receivables /disp. Inv. oth assets, Current, Gross |                     | Asset  | 10        | S-IUE-BS-OR-C (I    | S-CT-BS-CLO (B/S         |                 | >           |               |
|          |        | Y1        | 121700         | Divid. Rec     | Dividends receivable                               |                     | Asset  | 10        | S-IUE-BS-DIV-RE     | S-CT-BS-CLO (B/S         |                 | >           |               |

#SitBCN 2020

BARCELONA SAP Inside Track

# **Financial Statement (FS) Item**

Master Data Objects

|                                        | General Information E                                                                               | Breakdown Category Fields Attribu                                                                                                    | tes for Processing Language-I  | Dependent Texts |                                                             |                                             |   |
|----------------------------------------|----------------------------------------------------------------------------------------------------|----------------------------------------------------------------------------------------------------|--------------------------------|-----------------|-------------------------------------------------------------|---------------------------------------------|---|
| Asset, Expense, Income,                |                                                                                                    |                                                                                                    | oo                             |                 |                                                             |                                             |   |
| Liabilities and Equity,                | Basic Data                                                                                          |                                                                                                    | Options                        |                 |                                                             | Link                                        |   |
| Reporting Item and<br>Statistical Item | of Accounts:                                                                                        | Y1 (Consolidation Chart of Accts)                                                                                                    | Is Blocked Against<br>Posting  |                 |                                                             | Link Title:                                 |   |
|                                        |                                                                                                    | Cash on hand                                                                                                    | Is Consolidation Item          |                 |                                                             |                                             |   |
|                                        | Medium Description:                                                                                 |                                                                                                    |                                |                 |                                                             |                                             |   |
|                                        | *FS Item Type:                                                                                      |                                                                                                    | ~                              |                 |                                                             |                                             |   |
|                                        | Breakdown Category:                                                                                 | 1B00                                                                                                    | -C1                            |                 |                                                             |                                             |   |
| Breakdown Category                     |                                                                                                    | Field Name Breakdown Type                                                                                                    |                                | Fixed value     |                                                             | Value List                                  |   |
|                                        | Field Name                                                                                          | Breakdown Type                                                                                                    |                                | Fixed value     | Maximum Selection                                           | Value List                                  |   |
|                                        | Field Name<br>Subitem Category                                                                      | Breakdown Type<br>Required breakdown: Entry is for                                                                                                    | ed, default allowed            | Fixed value     | Maximum Selection                                           | value List                                  |   |
|                                        |                                                                                                    |                                                                                                    |                                |                 | S-BC-TT-02                                                  | 900;901;902;903;909;915;950;955;970;980;998 |   |
|                                        | Subitem Category                                                                                    | Required breakdown: Entry is for<br>Required breakdown: If blank, the                                                                                                    |                                |                 |                                                             |                                             |   |
|                                        | Subitem Category<br>Subitem                                                                         | Required breakdown: Entry is for<br>Required breakdown: If blank, the<br>ocessing                                                                                                    |                                | 1               | S-BC-TT-02                                                  |                                             | _ |
|                                        | Subitem Category<br>Subitem<br>Attributes for Pro<br>Selection Attributes                           | Required breakdown: Entry is for<br>Required breakdown: If blank, the<br>ocessing                                                                                                    |                                | 1<br>Tary       | s-BC-TT-02                                                  | 900;901;902;903;909;915;950;955;970;980;998 |   |
|                                        | Subitem Category<br>Subitem<br>Attributes for Pro-<br>Selection Attributes                          | Required breakdown: Entry is for<br>Required breakdown: If blank, the<br>occessing                                                                                                    |                                | 1<br>Tar        | get Attributes                                              | 900;901;902;903;909;915;950;955;970;980;998 |   |
|                                        | Subitem Category<br>Subitem<br>Attributes for Pro-<br>Selection Attributes<br>F<br>Date             | Required breakdown: Entry is for<br>Required breakdown: If blank, the<br>ocessing                                                                                                    | e default value is used        | 1<br>Tary       | s-BC-TT-02                                                  | 900;901;902;903;909;915;950;955;970;980;998 |   |
|                                        | Subitem Category<br>Subitem<br>Attributes for Pro-<br>Selection Attributes<br>F<br>Data<br>Currency | Required breakdown: Entry is for<br>Required breakdown: If blank, the<br>OCESSING<br>S Item Role:<br>a Collection:                                                                            | e default value is used<br>me) | 1<br>Tar        | get Attributes<br>Elimination:<br>Non-Controlling Interest: | 900;901;902;903;909;915;950;955;970;980;998 |   |
|                                        | Subitem Category<br>Subitem<br>Attributes for Pro-<br>Selection Attributes<br>F<br>Data<br>Currency | Required breakdown: Entry is for<br>Required breakdown: If blank, the<br>occessing<br>S Item Role:<br>a Collection:<br>Translation: S-CT-ANI-BS (Net Inco                                     | e default value is used<br>me) | 1<br>Tan        | get Attributes<br>Elimination:<br>Non-Controlling Interest: | 900;901;902;903;909;915;950;955;970;980;998 |   |
|                                        | Subitem Category<br>Subitem<br>Attributes for Pro-<br>Selection Attributes<br>F<br>Data<br>Currency | Required breakdown: Entry is for<br>Required breakdown: If blank, the<br>OCESSING<br>S Item Role:<br>a Collection:<br>Translation: S-CT-ANI-BS (Net Inco<br>Elimination: S-IUE-BS-OP-NC (IC O | e default value is used<br>me) | 1<br>Tar        | get Attributes<br>Elimination:<br>Non-Controlling Interest: | 900;901;902;903;909;915;950;955;970;980;998 |   |

Master Data Objects

BARCELONA SAP Inside Track

# **Financial Statement (FS) Item**

Map FS Items with Map FS Items with G/L Accounts -SAP < G/L Accounts Standard \* 🗸 Search Hide Filter Bar Filters Go G/L Chart of Accounts: Consolidation COA: Mapping ID: Revision: Mapping Revisions (1) Show Log Delete Copy C Import Export Assign Create Mapping Create Revision ୍ଷ Revision Status Assigned G/L Chart of Accounts Consolidation ... Mapped G/L ... Unmapped G... Last Change... Last Change... п. Mapping ID Active Y1 Y1 (Consolidation chart of a ... 718 Yes YCOA 1(1)122 17.08.2020, 2... SAP Import FS Item Mappings 🔻 Choose a template-based file to upload Browse... Download Items (0) Refresh Check Delete Show Log 🖓 Status Consolidation Chart of Accounts G/L Chart of Accounts Revision Check Message Mapping ID Lister and the second

**Financial Statement (FS) Item** 

Master Data Objects

BARCELONA SAP Inside Track

| COA (Standard Chart of                  | Accounts) - Y1 (Consolidation Chart of Accts) |                   |                                                  |        |
|-----------------------------------------|-----------------------------------------------|-------------------|--------------------------------------------------|--------|
|                                         |                                               |                   |                                                  |        |
| apping ID: Y1 (Consolidation chart of a | account)                                      |                   |                                                  |        |
| evision: 1 (1)                          |                                               |                   |                                                  |        |
| apped (718) Unmapped G/L Acco           | ounts (122) FS Items (368)                    |                   |                                                  |        |
|                                         |                                               |                   |                                                  |        |
|                                         |                                               |                   |                                                  |        |
|                                         |                                               |                   |                                                  | Search |
| G/L Account Number                      | G/L Account Name                              | FS Item           | FS Item Name                                     | Search |
| G/L Account Number<br>10010000          | G/L Account Name<br>Petty Cash                | FS Item<br>111100 |                                                  | Search |
| 10010000                                |                                               |                   | FS Item Name                                     | Search |
| 10010000<br>10020000                    | Petty Cash                                    | 111100            | FS Item Name<br>Cash on hand s                   | Search |
|                                         | Petty Cash<br>Petty Cash Journal              | 111100<br>111100  | FS Item Name<br>Cash on hand s<br>Cash on hand s | Search |

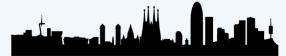

Master Data Objects

|                                | Cons. COA:         Y1         Version:         Y10         Period:         8         / 2020 |
|--------------------------------|---------------------------------------------------------------------------------------------|
|                                | Cons. Unit: 1710 Palo Alto                                                                  |
|                                | Master data Correspondence Methods Data collection                                          |
|                                | Description                                                                                 |
|                                | * Short Text: Palo Alto                                                                     |
|                                | * Medium Text: Palo Alto                                                                    |
|                                |                                                                                             |
| Period: <b>8</b> / <b>2020</b> | General                                                                                     |
|                                | Country: US * Local Currency: USD United States Dollar                                      |
|                                | Integration                                                                                 |
|                                | * Sender Local Currency: H Local Currency 🗸                                                 |

BARCELONA SAP Inside Track

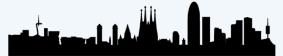

## **Consolidation Unit**

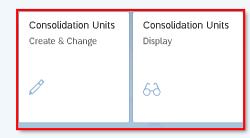

| < SAP Consolidation un         | it Change    |                                |
|--------------------------------|--------------|--------------------------------|
| $\checkmark$ More $\checkmark$ |              |                                |
| Cons. COA: Y1                  | Version: Y10 | Period: <b>8</b> / <b>2020</b> |
|                                |              |                                |
|                                |              |                                |
| Consolidation Unit: 1          | <b>710</b>   |                                |

Master Data Objects

# **Consolidation Unit**

| Cons. COA: Y1              | Version: Y10 Period: 8 / 2020    | 0            |
|----------------------------|----------------------------------|--------------|
| Cons. Unit: 1710           | Palo Alto                        |              |
| Master data Correspondence | Methods Data collection          |              |
|                            | From 0 to 100%                   |              |
| sting                      |                                  | Master       |
| Tax Rate:                  |                                  | Data collect |
| rrency translation         |                                  | Data transfe |
| Local Currency: U          | D Entry in group currency        |              |
| Translation Method: S      | 904 Translation-FC@Incoming Unit | Integration  |
| Validation                 |                                  |              |
| Period Category            | VaLID rptd data VaLID std. data  |              |
| 1 Periods 1 through 16     | SCD1 SRD1                        |              |
|                            |                                  |              |

| Cons. CC             | DA: Y1                | Versio        | n: Y10            | Period: 8 / 2020                                      |
|----------------------|-----------------------|---------------|-------------------|-------------------------------------------------------|
| Cons. Un             | it: 1710              | Pa            | alo Alto          |                                                       |
| Master data          | Correspondence        | Methods       | Data collection   | H- Read from Universal Document<br>U- Flexible upload |
| Data collection      |                       |               |                   | 7                                                     |
| Data transfer method | ::                    | H Read from U | niversal Document | $\sim$                                                |
| Integration          | Company:              | 1710          |                   |                                                       |
| Effec                | t. Yr Read Univ.Doc.: | 2020          |                   |                                                       |
|                      |                       |               |                   |                                                       |

BARCELONA SAP Inside Track

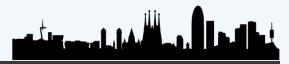

BARCELONA SAP Inside Track

# **Consolidation Group**

Master Data Objects

| Consolidation   | Consolidation |
|-----------------|---------------|
| Groups          | Groups        |
| Create & Change | Display       |
| Ø               | 6-9           |

| Consolidation group Change                                                                  |  |
|---------------------------------------------------------------------------------------------|--|
| $\checkmark$ More $\checkmark$                                                              |  |
| Cons. COA:         Y1         Version:         Y10         Period:         8         / 2020 |  |
| Cons. Group: CGO Corporate Group                                                            |  |
| Master Data Correspondence Methods                                                          |  |
| Description                                                                                 |  |
| * Short Text: Corporate Group                                                               |  |
| * Medium Text: Corporate Group                                                              |  |
| Consolidation frequency                                                                     |  |
| Consolidation Frequency:                                                                    |  |
|                                                                                             |  |
| General                                                                                     |  |
| Country:                                                                                    |  |
| * Ledger: Y1 Currency: EUR European Euro                                                    |  |
|                                                                                             |  |

BARCELONA SAP Inside Track

# **Consolidation Group**

#### Master Data Objects

| Manage Group | Manage Group |
|--------------|--------------|
| Structure    | Structure    |
| Group View   | Unit View    |
| 品            | <b>8</b> €   |

|   |    |                       | Editing                           | Status:                  | *Consolidation Ve | ersion: *Conse                | olidation Group:            | Fiscal Year and Per   | iod:                |                      |
|---|----|-----------------------|-----------------------------------|--------------------------|-------------------|-------------------------------|-----------------------------|-----------------------|---------------------|----------------------|
|   | S  | learch                | Q All                             |                          | Y10               | ි CG0                         | <u>ل</u>                    | 008.2020              |                     | Adapt Filters (4) Go |
|   |    |                       |                                   |                          |                   | ^ <i>\$</i>                   |                             |                       |                     |                      |
|   | As | signments of Ur       | nits to Group (5)                 |                          |                   |                               |                             |                       | Assign Hide Dr      | aft Values Remove 🥳  |
| [ |    | Consolidation<br>Unit | Consolidation Unit<br>Description | Start of Assignment      | End of Assignment | Period of First Consolidation | Year of First Consolidation | Period of Divestiture | Year of Divestiture | Consolidation Method |
| [ |    | 1010                  | Germany                           | 001.2015                 | 999.9999          | 12                            | 2015                        | 999                   | 9999                | 10 >                 |
|   |    | Consolidation Meth    | od Description: Purcha            | se method(Direct Shares) |                   |                               |                             |                       |                     |                      |
| [ |    | 1710                  | Palo Alto                         | 001.2015                 | 999.9999          | 12                            | 2015                        | 999                   | 9999                | 10                   |
|   |    | Consolidation Meth    | od Description: Purcha            | se method(Direct Shares) |                   |                               |                             |                       |                     |                      |
| [ |    | 9710                  | Test Reporting                    | 001.2015                 | 999.9999          | 12                            | 2015                        | 999                   | 9999                | 10 >                 |
|   |    | Consolidation Meth    | od Description: Purcha            | se method(Direct Shares) |                   |                               |                             |                       |                     |                      |
| [ |    | \$3000                | Germany                           | 001.2015                 | 999.9999          | 12                            | 2015                        | 999                   | 9999                | 00 >                 |
|   |    | Consolidation Meth    | od Description: Parent(           | Direct Shares)           |                   |                               |                             |                       |                     |                      |
| [ |    | S3002                 | France                            | 001.2015                 | 999.9999          | 12                            | 2015                        | 999                   | 9999                | 10                   |
|   |    | Consolidation Meth    | od Description: Purcha            | se method(Direct Shares) |                   |                               |                             |                       |                     |                      |
|   |    |                       |                                   |                          |                   |                               |                             |                       |                     |                      |

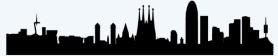

BARCELONA SAP Inside Track

Master Data Objects

## **Validation rule**

| Define Validation<br>Rules |  |
|----------------------------|--|
|                            |  |

|                        | rofit and Loss is balanced  |                                  |                                         |                   |
|------------------------|-----------------------------|----------------------------------|-----------------------------------------|-------------------|
| Create                 | ed At: 03.09.2018, 11:30:41 | Changed At: 03.09.2018, 11:30:58 |                                         |                   |
| eral Information F     | Rule Expression Reference   | e Links                          |                                         |                   |
|                        |                             |                                  |                                         |                   |
| *Rule ID (10 Characte  | rs)                         |                                  | Group By:                               |                   |
| SA00002                |                             |                                  |                                         |                   |
| *Short Description (40 | Characters)                 |                                  | Tolerance:                              |                   |
| Profit and Loss is bal | anced                       |                                  | 0.00                                    | And  Or 0.00 %    |
| Long Description (120  | Characters)                 |                                  | Control Level                           |                   |
| Profit and Loss is bal | anced                       |                                  | Warning ~                               | Comments required |
|                        |                             |                                  |                                         |                   |
| eral Information       | Rule Expression Reference   | Links                            |                                         |                   |
| eft Formula            |                             | f(X) V Backspace                 | Right Formula                           | f(x) V Backspace  |
| NI-PL + Clearing a     | ccounts                     |                                  | > NI-799000 (*) -1.00                   |                   |
|                        |                             |                                  |                                         |                   |
|                        |                             |                                  | >     NI-799000     *     -1.00       < |                   |
|                        |                             |                                  | <=                                      |                   |
|                        |                             |                                  |                                         |                   |
|                        |                             |                                  |                                         |                   |
| perand Expression      | Editor                      |                                  |                                         |                   |
| Alias                  |                             | f(x)                             | ~                                       |                   |
| *Operand               | Sum 🗸                       |                                  | Use Selection                           |                   |
| *Where                 |                             |                                  | Equal to                                |                   |
|                        |                             | ) (                              |                                         |                   |
|                        | + - * /                     |                                  |                                         |                   |

BARCELONA SAP Inside Track

Changed On: 10.12.2018, 14:45:35

# **Validation method**

#### Master Data Objects

| Define Validation<br>Methods |
|------------------------------|
| Methods                      |
|                              |
|                              |

| < SSP Define Validation Methods -   |                | م 8                               |
|-------------------------------------|----------------|-----------------------------------|
| tandard $\vee$                      |                |                                   |
| Status:                             | × ]            | Clear Adapt Filters (1) Go        |
| Methods (2)                         |                | Create Method Mass Activation 🐵 🛅 |
| Method                              | Status         |                                   |
| SCD1<br>Cons Data Validation Method | Active         | >                                 |
| SRD1<br>Data Validation Method      | Active         | >                                 |
|                                     | Status: Active | Created By: Changed               |

Rule Groups

Add Group Assign Rules Delete 🗸 🗐

|                | Name                | Description                      | Status |
|----------------|---------------------|----------------------------------|--------|
|                | ✓ Totals Validation |                                  |        |
| Rules assigned | ✓ P&L               | P&L                              |        |
|                | SA00002             | Profit and Loss is balanced      | Active |
|                | SA00006             | P&L secondary cost elem balances | Active |
|                | SA00008C            | IC P&L Clearing acct = 0         | Active |
|                | ➤ Balance Sheet     | Balance Sheet                    |        |
|                | SB00002             | Assets = Liabilities and Equity  | Active |
|                | SB00004             | Opening (900) must balance       | Active |
|                | SB00006             | Incoming flow (901) must balance | Active |
|                | SB00008             | Transfer flow (950) must balance | Active |

Created On: 10.12.2018, 14:45:35

BARCELONA SAP Inside Track

# Validation method

<click to add>

1000.9900]

> Restrictions Assign Validation Assign Validation Methods Q Q+  $\sim$ Methods More 🗸 Task Type Description  $\sim$ Change Display Scenario Task ID 01 FINCS 1080 Reported Data Validation 02 1180 FINCS Standardized Data Validation 03 2980 FINCS Consolidated Data Validation Task ID: 3 Entries found Val.Rep.D Task ID: 1080 Description: Reported Data Validation Task Type: 01 FINCS Reported Data Validation  $\sim$ Assignment Admin Information Version: Y10 Actuals  $\sim$ Data entry version: Y10 Assignment List Period Category 1 1 Periods 1 through 16 ✓ Periods 1 through 16 Periods validity 53 01 02 03 04 05 09 10 11 12 13 14 15 16 06  $\checkmark$  $\checkmark$  $\checkmark$  $\checkmark$  $\checkmark$  $\checkmark$  $\checkmark$  $\checkmark$ 53 **Consolidation Units** Validation Method Consolidation Units Validation Method

**Master Data Objects** 

Q 🗸 🗟 🗙

1

m

SCD1

#SitBCN 2020

 $\left| \rightarrow \right|$ 

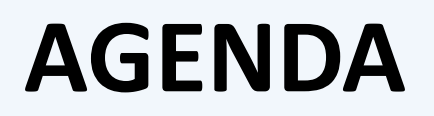

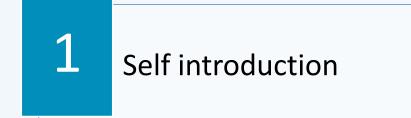

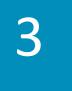

4

BARCELONA SAP Inside Track

Main configuration and master data elements

Basic concepts, features and processes

Process flow within SAP S/4HANA 1909

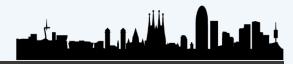

# **PROCESS FLOW IN SAP S/4HANA**

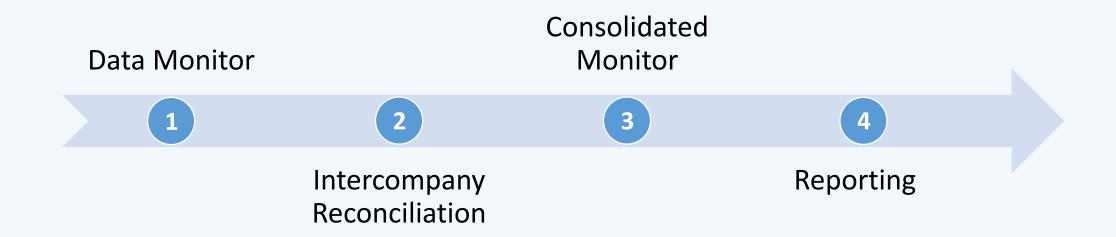

BARCELONA SAP Inside Track

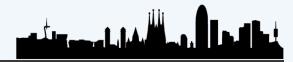

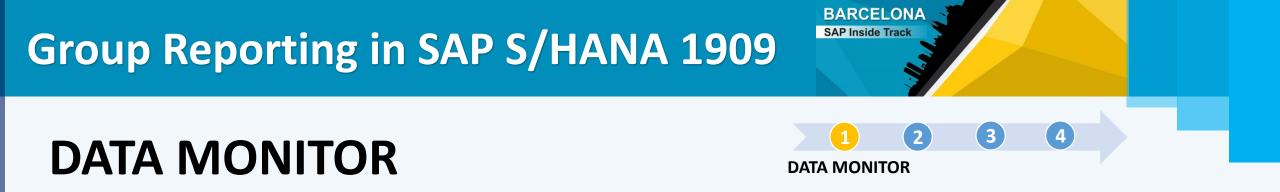

Run tasks for local consolidation (consolidation units): Data Collection, Validation of Journals, Manual Posting, Currency Translation...

| Task ID | Description                      | Specific Document Types        |
|---------|----------------------------------|--------------------------------|
| 1010    | Balance Carryforward             |                                |
| 1015    | Release Universal Journals       | 0F                             |
| 1020    | Data Collection                  | 00, 01, 02                     |
| 1050    | Validation of Universal Journals |                                |
| 1030    | Calculate Net Income             |                                |
| 1080    | Reported Data Validation         |                                |
| 1095    | Manual Posting                   | 11, 12, 13, 14, 16, 17, 18, 19 |
| 1100    | Currency Translation             |                                |
| 1180    | Standardized Data Validation     |                                |

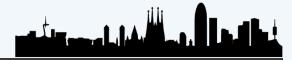

# **DATA MONITOR**

1 2 3 4 DATA MONITOR

BARCELONA SAP Inside Track

#### T. Code = CXCD

| Data Monitor             |                              |                              |             |           |             |            |            |          |          |              |            |                                                                 |
|--------------------------|------------------------------|------------------------------|-------------|-----------|-------------|------------|------------|----------|----------|--------------|------------|-----------------------------------------------------------------|
| Test Run Update Run      | Run Successive Tasks         | Global Parameters            | <b> 1</b> ⊡ | 🔁 🚛 🔁 🔍   | , 🕆 🕀 🖽 🕻   | 2          |            |          |          |              |            |                                                                 |
| Cons. COA Y1             | Version                      | ¥10                          | Period      | 8 / 2020  | ]           |            |            |          |          |              |            |                                                                 |
| Hierarchy                | Description                  | Overall sta.                 | Bal.Cfwd    | Rel Uni.J | ⊘Data Coll. | Val. Uni.J | Calc Net I | Reported | ⊘Man.Std | . CurrTrans. | Standardiz |                                                                 |
| № Y1<br>▼ 🛅 CG0          | Companies<br>Corporate Group | 040                          | <b>v</b>    |           | 8           | 8          | Δ          | 8        | 8        | 8            | 8          |                                                                 |
| ・ 📑 1010<br>・ 📑 1710     | Germany<br>Palo Alto         | 0 <u>4</u> 0<br>0 <u>4</u> 0 | 3           |           | 8           | 8          | 8<br>4.    | 8        | 8        | _<br>⊗       | 8          |                                                                 |
| • 📑 9710                 | Test Reporting               | C <u>4</u> O                 | ¥           | -<br>-    | 8           |            |            |          | 8        | Ξ            |            |                                                                 |
| ・ 📄 \$3000<br>・ 📑 \$3002 | Germany<br>France            | 0 <u>4</u> 0                 | <i>.</i>    | •         | 8           |            | 8          | 8        | 8        |              |            | Overall status: Error(s)<br>Overall status: Open                |
| • 🛅 CG2                  | Corporate Group SIT          | 0 <u>4</u> 0                 | 1<br>1      |           | 8           | 8          |            | 8        | 8        | 8<br>-       |            | Overall status: Complete<br>Overall status: Initial stage       |
| • 📄 1010<br>• 📄 1710     | Germany<br>Palo Alto         | 040                          | ÷           |           | 8           | 8          | 20<br>20   | 8        | 8        |              | ŧ          | Status: Task has errors                                         |
| • 🖹 9710<br>• 🛅 CG3      | Test Reporting<br>Group 3    | C <u>4</u> O                 | 1           | -         | 8           | 8          | 8          | 8        | 8        | _<br>⊗       | _          | Status: Task is incomplete<br>Status: Pending preceding task    |
| • 📑 \$3000               | Germany                      | 040                          | ¥           | •         | 8           | -          | 8          | 8        | 8        | •            | - <u>í</u> | Status: Task is error-free<br>Status: Task is blocked           |
| ・ 📄 s3002<br>・ 📄 s3003   | France<br>USA East           | 0 <u>4</u> 0                 | 3           |           | 8           |            | 8          | 8        | 8        | <br>⊗        |            | Status: Task is unblocked<br>Status: Task Blocked on Request    |
| • 🖹 \$3004               | USA West                     | 040                          | ÷           | Ξ         | ø           | Ξ          | Ö          | ø        | Ö        | ø            |            | Status: Task Unblocked on Request<br>Status: Task is irrelevant |
|                          |                              |                              |             |           |             |            |            |          |          |              |            | Status: Task being copied<br>Status: Initial stage of task      |

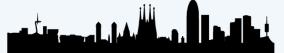

**DATA MONITOR** 

Set Global parameters for execution

| Data M                                | Ionitor                                         |                                                       |                                        |                                                     |           |                            |            |            |                         |         |            |
|---------------------------------------|-------------------------------------------------|-------------------------------------------------------|----------------------------------------|-----------------------------------------------------|-----------|----------------------------|------------|------------|-------------------------|---------|------------|
| Test Run                              | Update Run                                      | Run Successive T                                      | asks Global Para                       | neters 🔒 🔓 🖽                                        | 1 😳 🤣 🔍   | ت 🗄 🖓 🖓                    | 2          |            |                         |         |            |
| Cons. COA                             | ¥1                                              | Versio                                                | n ¥10                                  | Period                                              | 12 / 2018 |                            |            |            |                         |         |            |
| Hierarchy  Fierarchy  GG0  10  10  17 |                                                 | Description<br>Corporate Grou<br>Germany<br>Palo Alto |                                        | all sta Bal.Cfwd<br>&<br>&<br>&<br>&<br>&<br>&<br>& | Rel Uni.J | ·<br>⊘Data Coll.<br>⊗<br>⊗ | Val. Uni.J | Calc Net I | Reported<br>©<br>©<br>© | Man.Std | CurrTrans. |
|                                       | Grganizatio                                     |                                                       |                                        |                                                     |           |                            |            |            |                         |         |            |
|                                       | Cons. Grou<br>Cons. Unit                        |                                                       |                                        | Corporate Group                                     | )         |                            |            |            |                         |         |            |
|                                       | Version/Tir<br>Version<br>Fiscal year<br>Period | ne period<br>Y10<br>2020<br>8                         | Actuals                                |                                                     |           |                            |            |            |                         |         |            |
|                                       | Further sett<br>Cons. COA<br>Ledger             |                                                       | Consolidation Cha<br>Consolidation Lea |                                                     |           |                            |            |            |                         |         |            |
|                                       |                                                 | _                                                     |                                        |                                                     |           | <b>√</b>                   | ×          |            |                         |         |            |

1 2 3 4 DATA MONITOR

BARCELONA SAP Inside Track

BARCELONA SAP Inside Track

(2)

(3)

(4

### **Release Universal Journal**

DATA MONITOR

Release the reported financial data from the universal journal for consolidation purposes.

| Data Monitor       |                          |                      |                                                                                                    |           |             |            |             |           |           |            |           |
|--------------------|--------------------------|----------------------|----------------------------------------------------------------------------------------------------|-----------|-------------|------------|-------------|-----------|-----------|------------|-----------|
| Test Run Update Ru | n Run Successive Tasks G | Global Parameter     | rs 🔒 🔓 🔃                                                                                                    | 🛅 🟭 🔂 🤤   | 🖓 🕀 🗄 🕻     | 2          |             |           |           |            |           |
| ons. COA Y         | 1 Version                | Y10                  | Period                                                                                                    | 8 / 2020  |             |            |             |           |           |            |           |
| Hierarchy          | Description              | Overall sta          | a Bal.Cfwd                                                                                                    | Rel Uni.J | ⊘Data Coll. | Val. Uni.J | Calc Net I  | Reported  | ⊘Man.Std  | CurrTrans. | Standar   |
| ' <u> M</u> Y1     | Companies                |                      |                                                                                                    |           |             |            |             |           |           |            |           |
| 🕶 🛅 CGO            | Corporate Group          | $\odot \Delta \odot$ | <ul> <li>Image: A set of the set of the</li></ul>  |           | 8           | 8          | $\triangle$ | 8         | 8         | 8          | 8         |
| • 📑 1010           | Germany                  | 040                  | <ul> <li>Image: A set of the set of the</li></ul>  | -         |             | 8          | 8           | 8         | 8         | •          | 8         |
| • 📑 1710           | Palo Alto                | $\odot \Delta \odot$ |                                                                                                    | -         |             | 8          | ê.,         | 8         | 8         | 8          |           |
| • 📑 9710           | Test Reporting           | $\odot \Delta \odot$ | <b>~</b>                                                                                                    | - 🗟 🖌     | 8           | 8          | 8           | 8         | 8         | <b>—</b>   | 8         |
| • 📑 \$3000         | Germany                  | 040                  | <b>v</b>                                                                                                    | •         | 8           | <b>—</b>   | 8           | $\otimes$ | $\otimes$ | <b>—</b>   | 8         |
| • 📑 \$3002         | France                   | 040                  | <b>v</b>                                                                                                    | ⊡ _       | 8           | -          | 8           | $\otimes$ | 8         | -          |           |
| 🕶 🛅 CG2            | Corporate Group SIT      | 040                  | <b>v</b>                                                                                                    |           | 8           | 8          | Δ           | 8         | 8         | 8          | 8         |
| • 📑 1010           | Germany                  | 0 <u>4</u> 0         | <b>v</b>                                                                                                    |           | 8           | 8          | 8           | 8         | 8         | -          | 8         |
| • 📑 1710           | Palo Alto                | 040                  | <ul> <li>Image: A set of the set of the</li></ul>  |           | 8           |            | ê.,         | $\otimes$ | $\otimes$ | 8          | $\otimes$ |
| • 📑 9710           | Test Reporting           | <u>⇔</u> _           | <ul> <li>Image: A set of the set of the</li></ul>  | -         | $\otimes$   |            | 8           | $\otimes$ | $\otimes$ | -          | $\otimes$ |
| 🕶 🛅 CG3            | Group 3                  | <u>_</u>             | ×                                                                                                    | Ξ         | 8           | •          | 8           | 8         | 8         | 8          | 8         |
| • 📑 \$3000         | Germany                  | <u>⇔</u> 40          | <ul> <li>Image: A second second s</li></ul> | Ξ         | 8           | •          | 8           | 8         | 8         | •          | 8         |
| • 📑 s3002          | France                   | 040                  | <ul> <li>Image: A second second s</li></ul> | -         | $\otimes$   | <b>—</b>   | 8           | $\otimes$ | $\otimes$ | •          | 8         |
| • 📑 \$3003         | USA East                 | <u>≎</u> 40          | <ul> <li>Image: A set of the set of the</li></ul>  | •         | $\otimes$   | •          | 8           | $\otimes$ | $\otimes$ |            | 8         |
| • 📑 s3004          | USA West                 | <u>04</u> 0          | 9                                                                                                    | -         | 8           |            | 8           | 8         | 8         | 8          | 8         |

BARCELONA SAP Inside Track

#### **Release Universal Journal**

1 2 3 4 DATA MONITOR

| 1 | Release Reported Financial Data                                                                                          |                |              |           |  |  |  |  |  |  |  |
|---|----------------------------------------------------------------------------------------------------|----------------|--------------|-----------|--|--|--|--|--|--|--|
|   | 🔚   Reported Financial Data (Total)   Reported Financial Data (Difference)   Data from Prior Periods Without Release   🎁 |                |              |           |  |  |  |  |  |  |  |
| B | Consolidation Unit                                                                                                    | Latest Release | Release Date | Rel. Time |  |  |  |  |  |  |  |
|   | 1010                                                                                                    | BEST           | 20.08.2020   | 21:20:20  |  |  |  |  |  |  |  |
|   | 1710                                                                                                    | BEST           | 22.08.2020   | 01:04:20  |  |  |  |  |  |  |  |
|   | 9710                                                                                                    | BEST           | 25.08.2020   | 22:01:48  |  |  |  |  |  |  |  |
|   | d -                                                                                                    |                |              |           |  |  |  |  |  |  |  |

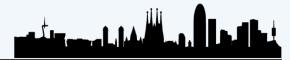

**Release Universal Journal** 

Release Reported Financial Data

#### 9 🚊 Ŧ 🏹 🔽 1 🖓 🦄 🖑 🖏 📆 🍇 🔠 🚺

#### **Release Re**Reported Financial Data (Total)

|                    | Cons unit | CA       | FS Item | SC | Subitem | Partner | OrC_ | TC Value TC    | C       | Value (LC)             | LC  | ChAc | Account  | Assignment      | Cost Center | Profit Ctr     | Func. Area   | COAr         | Segment          | Partner PC | Ptnr Seg | T. BillT |
|--------------------|-----------|----------|---------|----|---------|---------|------|----------------|---------|------------------------|-----|------|----------|-----------------|-------------|----------------|--------------|--------------|------------------|------------|----------|----------|
|                    |           | Y1       | 111100  | 1  | 915     |         | 1710 | 1,000.00 US    | JSD     | 1,000.00               | USD | YCOA | 11002045 |                 |             | YB900          |              | A000         | 1000_C           |            |          |          |
| Reported F         |           | Y1       |         | 1  |         |         | 1710 | 30,000.00- US  | JSD 3   | 80,000.00-             | USD | YCOA | 11001010 |                 |             | YB900          |              | A000         | 1000_C           |            |          |          |
| 🗖 Concelidation Lk |           | Y1       | 121800  | 1  |         | 1010    | 1710 | 10,000.00- US  | JSD :   | 10,000.00-             | USD | YCOA | 12110000 |                 |             | YB600          |              | A000         | 1000_C           |            |          |          |
| 🗈 Consolidation Ur |           | Y1       |         | 1  |         | 1010    | 1710 | 20,000.00- US  | JSD   2 | 20,000.00-             | USD | YCOA | 12110000 |                 |             | YB900          |              | A000         | 1000_C           |            |          |          |
| 1010               |           |          | 131600  | 1  |         |         |      | 10,000.00- US  |         |                        |     |      | 39911000 |                 |             | YB900          |              | A000         | 1000_C           |            |          |          |
| 1710               |           |          | 211100  | 1  |         |         | 1710 | 156.00- US     |         | 156.00-                |     |      |          | 000008000100010 |             | YB900          |              |              | 1000_C           |            |          |          |
|                    |           |          | 283100  | 1  |         |         | 1710 | 1,000.00- US   |         | 1,000.00-              |     |      | 29500100 |                 |             | YB900          |              | A000         |                  |            |          |          |
| 9710               |           | Y1       |         | 1  |         |         | 1710 | 400.00 US      |         | 400.00                 |     |      | 29500100 |                 |             | YB600          |              | A000         |                  |            |          |          |
|                    |           | Y1       |         | 1  |         |         | 1710 | 600.00 US      |         | 600.00                 |     |      | 29500100 |                 |             | YB111          |              | A000         |                  |            |          |          |
|                    |           |          | 412200  | 2  | YB99    |         |      | 27,844.00- US  |         | 27,844.00-             |     |      | 52531000 |                 |             | YB900          | YB99         |              | 1000_C           |            |          |          |
|                    |           | Y1       | 515000  | 2  | 1000    |         |      | 174,000.00- US |         | 74,000.00-             |     |      | 52531000 |                 | 17101001    | 10111          | YB99         | A000         | 1000             |            |          |          |
|                    |           |          | 515000  |    | YB20    | 1010    | 1710 | 600.00- US     |         |                        |     |      |          | 0017101321      |             | YB111          | YB20         |              | 1000_B           |            |          |          |
|                    |           | Y1<br>Y1 |         | 2  | YB40    | 1010    | 1710 | 10,000.00 US   |         | 10,000.00              |     |      |          | 0017101101      | 17101101    | YB600          | YB40         | A000         | 1000_C           |            |          |          |
|                    |           |          | 560000  | 2  | YB99    |         | 1710 | 400.00- US     |         | 400.00-<br>20,000.00   |     |      | 61010000 | 0017101101      | 17101101    | YB600<br>YB900 | YB40<br>YB99 | A000         | 1000_C<br>1000_C |            |          |          |
|                    |           | Y1<br>Y1 | 500000  | 2  | 1099    |         | 1710 | 30,000.00 US   |         |                        |     |      | 61100000 |                 |             | YB900          | YB99<br>YB99 | A000<br>A000 | 1000_C           |            |          |          |
|                    |           |          | 585000  | 2  |         |         | 1710 | 1,000.00- US   |         | 30,000.00<br>1.000.00- |     |      | 65100000 |                 |             | YB900          | YB99         |              | 1000_C           |            |          |          |
|                    |           | Y1       | 505000  | 2  |         |         | 1710 | 1,000.00 US    |         | '                      |     |      | 65150000 |                 |             |                | YB99         |              | 1000_C           |            |          |          |
|                    | 9710      |          | 111100  | 1  | 915     |         | 9710 | 2,000.00- EL   |         | ,                      |     |      | 11002045 |                 |             | 10500          | 1033         | A000         | 1000_0           |            |          |          |
|                    |           |          | 211100  | 1  | 515     | 1010    | 9710 | 5,000.00- EL   |         |                        |     |      | 21300000 |                 |             | YB600          |              | A000         | 1000_C           |            |          |          |
|                    |           | Y1       |         | 1  |         |         | 9710 | 7,000.00- EL   |         |                        |     |      | 21300000 |                 |             | YB600          |              | A000         | 1000_C           |            |          |          |
|                    |           |          | 515000  | 2  | YB40    |         | 9710 | 2,000.00 EL    |         | 2,000.00               |     |      |          | 0097101101      | 97101101    | YB600          | YB40         | A000         | 1000_C           |            |          |          |
|                    |           | Y1       |         | 2  |         | 1010    | 9710 | 5,000.00 EL    |         | 5,000.00               |     |      |          | 0097101101      | 97101101    | YB600          | YB40         | A000         | 1000_C           |            |          |          |
|                    |           | Y1       |         | 2  |         |         | 9710 | 7,000.00 EU    |         | ,000.00                |     |      |          |                 | 97101101    | YB600          | YB40         | A000         | 1000_C           |            |          |          |

BARCELONA SAP Inside Track

DATA MONITOR

(2)

(3)

(4)

**Data Collection** 

1 2 3 4 DATA MONITOR

BARCELONA SAP Inside Track

Flexible upload of reported financial data that is not in the universal journal via file or API.

| Enter / transfer data                                                                                                    |                                                                                                    |
|----------------------------------------------------------------------------------------------------|----------------------------------------------------------------------------------------------------|
| Display <-> Change                                                                                                    |                                                                                                    |
| Task and organizational units         •          Task 1020 Data Collection          •          Consolidation Group CG2 Corporate Group SIT          •          Consolidation Unit CG2 Corporate Group SIT          •          Display Data Import data | CG2: Contained Cons Units       Image: Consolidation Group CG2 Corporate Group SIT         Image: Flexible upload       Image: Consolidation Group CG2 Corporate Group SIT |
|                                                                                                    |                                                                                                    |

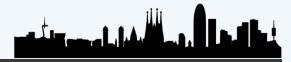

#### **Data Collection**

DATA MONITOR

(2)

(3)

(4)

BARCELONA SAP Inside Track

Flexible upload of reported financial data that is not in the universal journal via file or API.

| Entor / tr            | ansfer data                | load methods File         |      |                               |
|-----------------------|----------------------------|---------------------------|------|-------------------------------|
|                       |                            | General selections        |      |                               |
|                       |                            | Ledger                    | Y1   | Consolidation Ledger          |
| Display <-> Ch        | ange                       | Consolidation COA         | Y1   | Consolidation Chart of Accts  |
|                       | Ŭ                          | Dimension                 | Y1   | Companies                     |
| ool and anappi-       | uctional units             | Version                   | Y10  | Actuals                       |
| ask and organiz       |                            | Fiscal year               | 2020 |                               |
| 📸 Task 1020           | Data Collection            | Period                    | 8    |                               |
| _                     | on Group CG2 Corporate Gro | Consolidation Group       | CG2  |                               |
|                       |                            |                           | 1010 |                               |
| 📃 Consolidati         | on Unit CG2 Corporate Grou | FS Item                   |      | to Fexible upload to EC-CS    |
|                       |                            | File                      |      | File Driven Upload (tab or ;) |
| )<br>isplay Data   Ir | mport data                 | Upload method             | 5    |                               |
| הסטמע בימש            |                            | Physical file name        | L    |                               |
|                       |                            | File format               |      |                               |
|                       |                            | Presentation server       |      | O Application Server          |
|                       |                            | OPI eseritation server    |      | (Application Server           |
|                       |                            | Log                       |      |                               |
|                       |                            | O     Detailed log        |      |                               |
|                       |                            | OData records with errors |      |                               |
|                       |                            | OStatistical information  |      |                               |
|                       |                            |                           |      |                               |
|                       |                            |                           |      |                               |

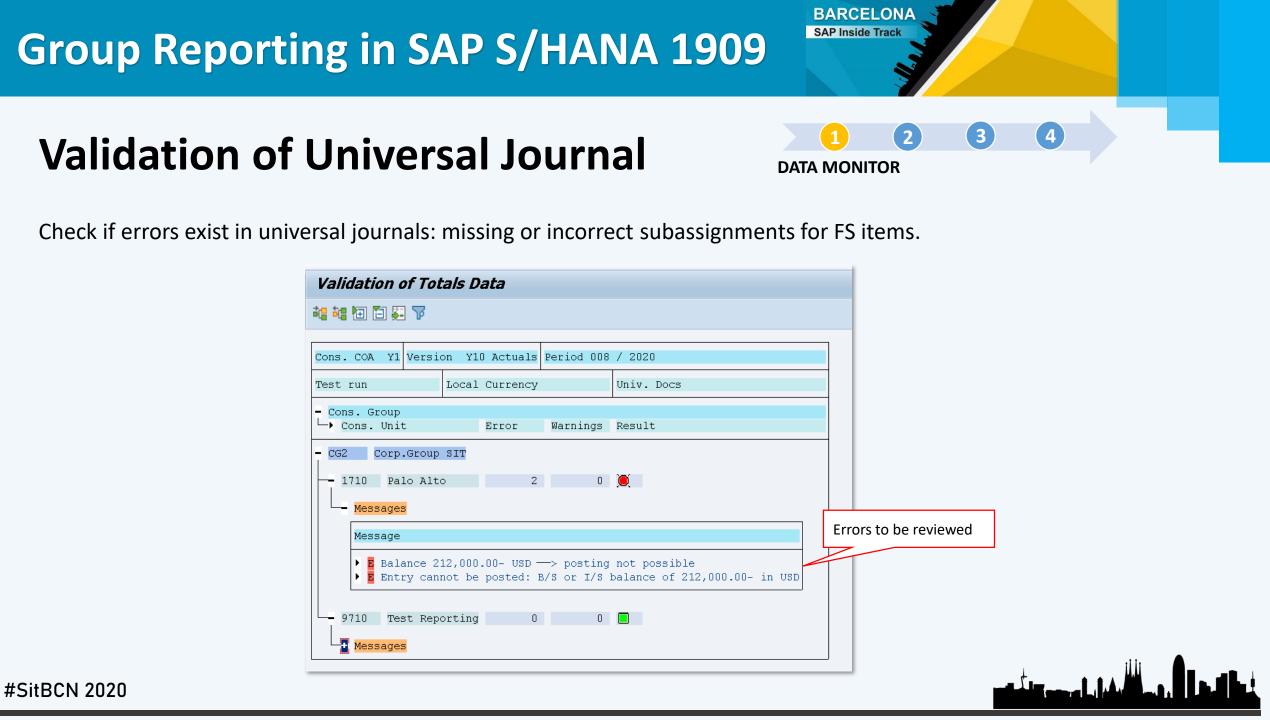

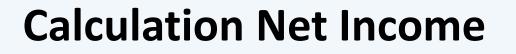

DATA MONITOR

(2)

3

(4

BARCELONA SAP Inside Track

Calculate and post net income to the selected financial statement (FS) items in the balance sheet and profit/ loss (P&L).

| ns. COA Y1 Version                                                                                                    | Y10 Actuals Perio | od 008 / 202 | 20        |          |  |  |  |  |  |  |
|----------------------------------------------------------------------------------------------------|-------------------|--------------|-----------|----------|--|--|--|--|--|--|
| ons. Group CG2 Corp.Gr                                                                                                    | oup SIT Group     | currency E   | JR Euro   | Test Run |  |  |  |  |  |  |
| <ul> <li>I A few cons units were not processed: task Calc Net I is blocked</li> <li>I 1010: Existing data has not been changed</li> <li>I 9710: Ret. earnings/annual net income differ in LC and GC</li> <li>I Group currency value was transferred from local currency value</li> <li>I Group currency value was transferred from local currency value</li> </ul> |                   |              |           |          |  |  |  |  |  |  |
|                                                                                                    |                   |              |           |          |  |  |  |  |  |  |
| Cons. Unit                                                                                                    | LCURR             |              |           |          |  |  |  |  |  |  |
| Cons. Unit<br>1010 Germany<br>+ Retained earnings<br>+ Messages<br>9710 Test Reporting<br>- Retained earnings                                                                                                    | EUR Euro          |              |           |          |  |  |  |  |  |  |
| 1010 Germany <ul> <li>Retained earnings</li> <li>Messages</li> <li>9710 Test Reporting</li> </ul>                                                                                                    | EUR Euro          | lue / local  | New value | / group  |  |  |  |  |  |  |

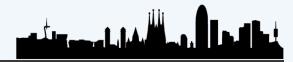

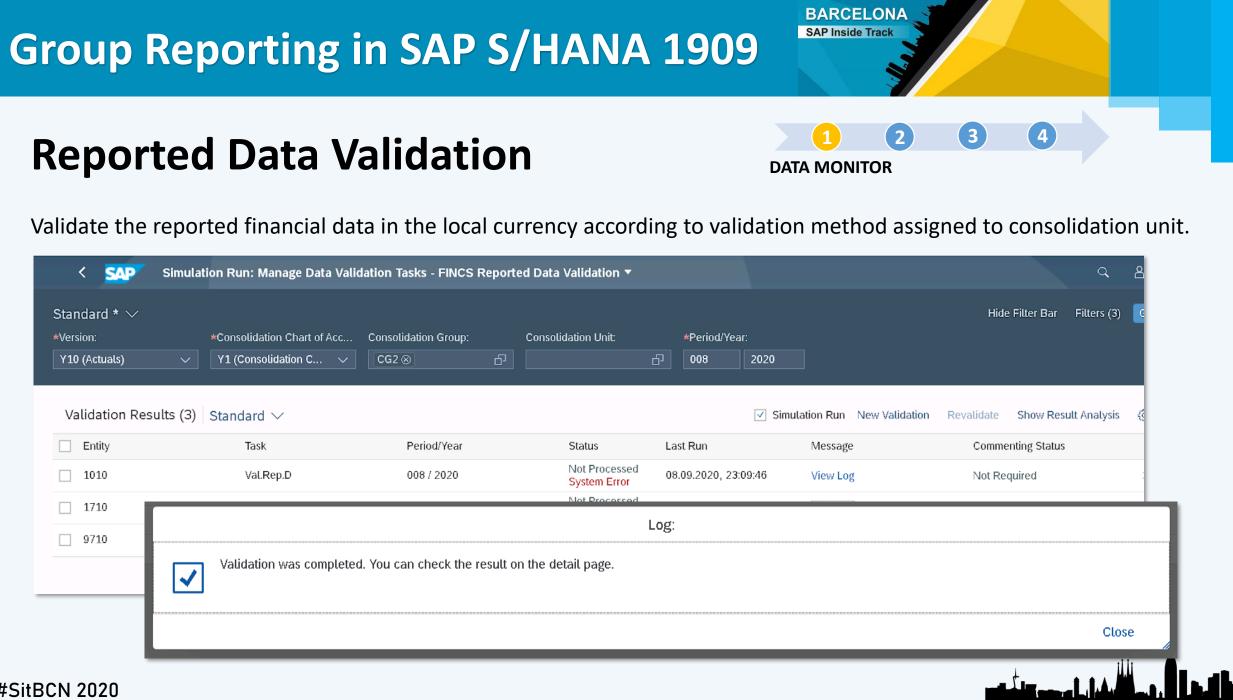

#### **Manual Posting**

DATA MONITOR

(2)

(3)

(4)

BARCELONA SAP Inside Track

Post manual journal entries in consolidation unit to adjust data released or collected.

#### **General Data**

| New Journal Entry 2020            |                                     |
|-----------------------------------|-------------------------------------|
| General Data Line Items           |                                     |
| Global Parameters                 | Posting Information                 |
| Ledger:                           | Document Type:                      |
| Y1 (Consolidation Ledger)         | 11 (Man std LC, DT, no rev(10/MJE)) |
| Consolidation COA:                | Fiscal Year:                        |
| Y1 (Consolidation Chart of Accts) | 2020                                |
| Version:                          | Posting period:                     |
| Y10 (Actuals)                     | 008 (August)                        |
|                                   | Text:                               |
|                                   |                                     |
|                                   | Consolidation Unit:                 |
|                                   | 1010 (Germany)                      |

#### Line Items

| eral Data    | rnal Entry 2020<br>Line Items        |         |                     |         |              |                 |      |                      |                     |
|--------------|--------------------------------------|---------|---------------------|---------|--------------|-----------------|------|----------------------|---------------------|
|              |                                      |         |                     |         |              |                 | E    | Balance Copy Dele    |                     |
| Line<br>Item | Consolidation COA                    | FS Item | Subitem<br>Category | Subitem | Partner Unit | Amount in Local | Crcy | Amount in Trans.Crcy | Autom.<br>indicator |
| 00000<br>1   | Y1 (Consolidation Chart of Accts)    | G       |                     | 6       | G            | 0.00            | EUR  | 0.00                 |                     |
| 00000<br>2   | Y1 (Consolidation Chart of<br>Accts) | С       |                     | C       | ි            | 0.00            | EUR  | 0.00                 |                     |
| 00000<br>3   | Y1 (Consolidation Chart of<br>Accts) |         |                     | 6       | 67           | 0.00            | EUR  | 0.00                 |                     |
| 00000<br>4   | Y1 (Consolidation Chart of<br>Accts) | - D     |                     | G       | ්            | 0.00            | EUR  | 0.00                 |                     |
| 00000<br>5   | Y1 (Consolidation Chart of<br>Accts) | ß       |                     | ۲       | රා           | 0.00            | EUR  | 0.00                 |                     |
| 00000<br>6   | Y1 (Consolidation Chart of<br>Accts) | ß       |                     | G       | රා           | 0.00            | EUR  | 0.00                 |                     |
| 00000<br>7   | Y1 (Consolidation Chart of<br>Accts) | G       |                     | 6       | රා           | 0.00            | EUR  | 0.00                 |                     |
| 00000<br>8   | Y1 (Consolidation Chart of<br>Accts) | D       |                     | G       | - D          | 0.00            | EUR  | 0.00                 |                     |
| 00000<br>9   | Y1 (Consolidation Chart of<br>Accts) | đ       |                     | 6       | - O          | 0.00            | EUR  | 0.00                 |                     |
| 00001<br>0   | Y1 (Consolidation Chart of<br>Accts) | G       |                     | 6       | 67           | 0.00            | EUR  | 0.00                 |                     |
|              |                                      |         |                     |         |              |                 |      |                      | Post                |

#### **Manual Posting**

1 2 3 4 DATA MONITOR

BARCELONA SAP Inside Track

#### Additional Data at Item level

| <u>fournat Entry</u> /<br>000001 |                |                    |    |
|----------------------------------|----------------|--------------------|----|
| General Data Additional Data     |                |                    |    |
| Additional Data                  |                |                    |    |
|                                  |                |                    |    |
| Controlling Area:                |                | Chart of Accounts: |    |
|                                  | Ð              |                    | ŋ  |
| Cost Center:                     |                | Account Number:    |    |
|                                  | Ð              |                    | ß  |
| Profit Center:                   |                | Assignment:        |    |
|                                  | Ð              |                    |    |
| Partner Profit Ctr:              |                | Transaction type:  |    |
|                                  | Ð              |                    | 6  |
| Segment:                         |                | WBS element:       |    |
|                                  | Ð              |                    | 67 |
| Partner Segment:                 |                |                    |    |
|                                  | 5 <sup>1</sup> |                    |    |
| Functional Area:                 |                |                    |    |
|                                  | Ð              |                    |    |
|                                  |                |                    |    |

#### Sample of document posted

| 100  | 000000       | 1 2020                   |                                      |                                                                |                     |             |                 |                         | Create New                  |
|------|--------------|--------------------------|--------------------------------------|----------------------------------------------------------------|---------------------|-------------|-----------------|-------------------------|-----------------------------|
|      | eral Data    | Line Items               |                                      |                                                                |                     |             |                 |                         |                             |
| Line | e Items      |                          |                                      |                                                                |                     |             |                 |                         |                             |
|      |              |                          |                                      |                                                                |                     |             |                 |                         | Balance Copy 🛞              |
|      | Line<br>Item | Cons. Unit               | Consolidation COA                    | FS Item                                                        | Subitem<br>Category | Subite<br>m | Partner<br>Unit | Amount in Local<br>Crcy | Amount in Group<br>Crcy     |
| 0    | 000001       | 9710 (Test<br>Reporting) | Y1 (Consolidation Chart of<br>Accts) | 121100 (Trade receivables, Gross)                              | 1                   | 915         |                 | 1,000.00 EUR            | 1,000.00 EUR $\rightarrow$  |
|      | Autom. in    | dicator:                 |                                      |                                                                |                     |             |                 |                         |                             |
| 0    | 000002       | 9710 (Test<br>Reporting) | Y1 (Consolidation Chart of<br>Accts) | 172500 (Other financial assets at amort.cost, Non-<br>Current) | 1                   | 915         |                 | -1,000.00 EUR           | -1,000.00 EUR $\rightarrow$ |
|      | Autom. in    | dicator:                 |                                      |                                                                |                     |             |                 |                         |                             |
|      |              |                          |                                      |                                                                |                     |             |                 |                         |                             |

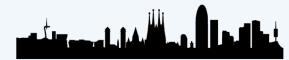

### **Currency Translation**

DATA MONITOR

(2)

(3)

(4

BARCELONA SAP Inside Track

Translate the currency of financial statements from the local currency (LC) into the group currency (GC).

| Consolidation Chart of A<br>/ersion: Y10 (Actuals)<br>.edger: Y1 (Consolidation) |   | ,         | lidation C | hart of | Accts) | Consol | 100 (Curr<br>idation G<br>Currency | roup: CG | 62 (Corp.( | Group SIT | D) Inj |   | : Periodio | :           | Created | By: BEST<br>On: 10.09.2020<br>At: 14:34 |     | g Header Mess | ages: 2 |              |       |  |
|----------------------------------------------------------------------------------|---|-----------|------------|---------|--------|--------|------------------------------------|----------|------------|-----------|--------|---|------------|-------------|---------|-----------------------------------------|-----|---------------|---------|--------------|-------|--|
| earch<br>CG2 Corp.Group SIT                                                      | Q | Items (11 | ) Stan     | dard    | $\sim$ |        |                                    |          |            |           |        |   |            |             |         |                                         |     |               | 다 (     | ۵ 🖪 🗸        | []    |  |
| 1710                                                                             | ~ | Co        | Tra        | S       | Sel    | lte    | FS I                               | Par      | SI         | Su        | Diff   | C | Exc        | LC Amount   |         | GC Amount                               |     | Translation D | iffer   | Reference An | nount |  |
| 1/10                                                                             | > | 171       | S09        | 020     | S-C    | Cur    | 111                                |          | 1 (T       | 915       |        | 5 | /1.1       | -29,000.00  | USD     | -25,892.86                              | EUR | 0.00          | EUR     | -25,892.86   | EUR   |  |
|                                                                                  |   | 171       | S09        | 020     | S-C    | Cur    | 121                                |          | 1 (T       | 915       |        | 5 | /1.1       | -30,000.00  | USD     | -26,785.71                              | EUR | 0.00          | EUR     | -26,785.71   | EUR   |  |
|                                                                                  |   | 171       | S09        | 020     | S-C    | Cur    | 131                                |          | 1 (T       | 915       |        | 5 | /1.1       | 202,000.00  | USD     | 180,357.14                              | EUR | 0.00          | EUR     | 180,357.14   | EUR   |  |
|                                                                                  |   | 171       | S09        | 020     | S-C    | Cur    | 211                                |          | 1 (T       | 915       |        | 5 | /1.1       | -156.00     | USD     | -139.29                                 | EUR | 0.00          | EUR     | -139.29      | EUR   |  |
|                                                                                  |   | 171       | S09        | 025     | S-C    | Cur    | 317                                |          | 1 (T       | 915       | 314    | 5 | /1.1       | -142,844.00 | USD     | -127,539.29                             | EUR | 0.00          | EUR     | -127,539.29  | EUR   |  |
|                                                                                  |   | 171       | S09        | 060     | S-C    | Cur    | 412                                |          | 2 (F       | YB        | 314    | 5 | /1.1       | -201,844.00 | USD     | -180,217.86                             | EUR | 0.00          | EUR     | -180,217.86  | EUR   |  |
|                                                                                  |   | 171       | S09        | 060     | S-C    | Cur    | 515                                |          | 2 (F       | YB        | 314    | 5 | /1.1       | -600.00     | USD     | -535.71                                 | EUR | 0.00          | EUR     | -535.71      | EUR   |  |
|                                                                                  |   | 171       | S09        | 060     | S-C    | Cur    | 515                                |          | 2 (F       | YB        | 314    | 5 | /1.1       | 9,600.00    | USD     | 8,571.43                                | EUR | 0.00          | EUR     | 8,571.43     | EUR   |  |
|                                                                                  |   | 171       | S09        | 060     | S-C    | Cur    | 560                                |          | 2 (F       | YB        | 314    | 5 | /1.1       | 50,000.00   | USD     | 44,642.86                               | EUR | 0.00          | EUR     | 44,642.86    | EUR   |  |
|                                                                                  |   | 171       | S09        | 060     | S-C    | Cur    | 799                                |          | 2 (F       | YB        | 314    | 5 | /1.1       | 142,844.00  | USD     | 127,539.29                              | EUR | 0.00          | EUR     | 127,539.29   | EUR   |  |
|                                                                                  |   | 171       | S09        | 900     | S-C    | Rou    | 314                                |          | 1 (T       | 980       |        | 5 | /1.1       | 0.00        | USD     | 0.01                                    | EUR | 0.00          | EUR     | 0.00         | EUR   |  |
|                                                                                  |   |           |            |         |        |        |                                    |          |            |           |        |   |            | 0.00        | USD     | 0.01                                    | EUR | 0.00          | EUR     | 0.00         | EUR   |  |

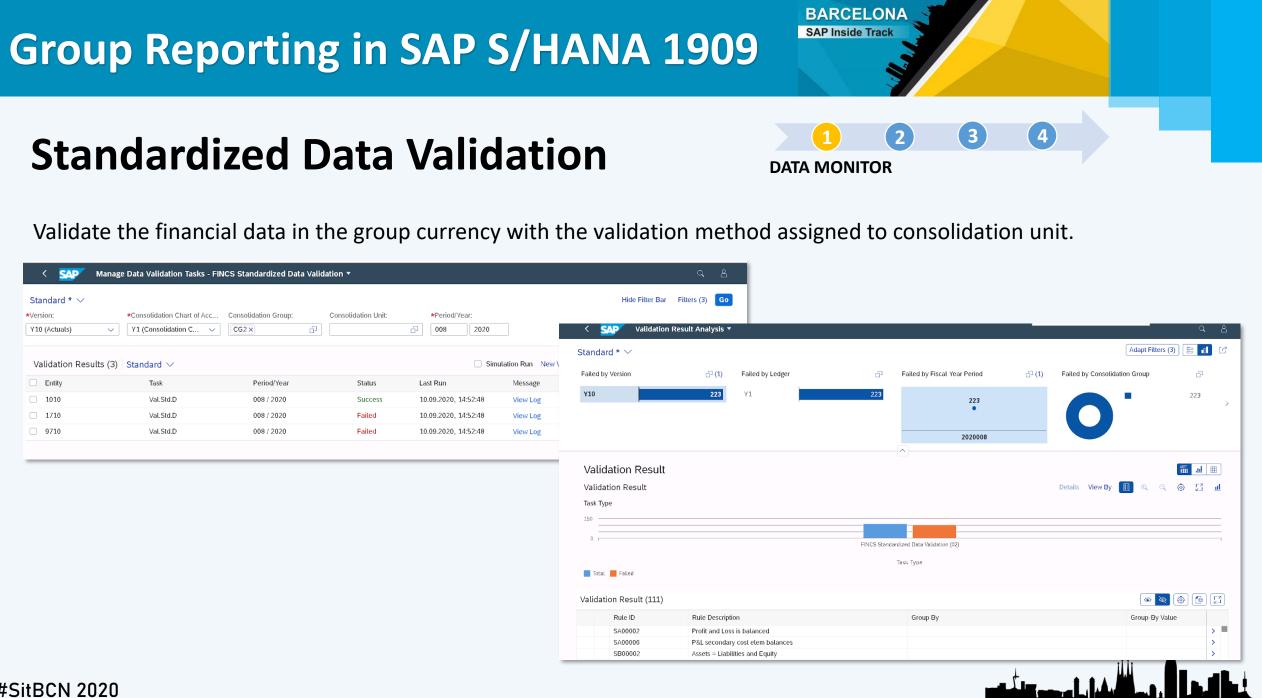

#### **Results**

2 3 4 **DATA MONITOR** 

BARCELONA SAP Inside Track

Sample of processed data:

| Data Monitor        |                        |                   |             |           |            |            |             |           |             |               |            |  |
|---------------------|------------------------|-------------------|-------------|-----------|------------|------------|-------------|-----------|-------------|---------------|------------|--|
| Test Run Update Run | Run Successive Tasks ( | Global Parameters | <b> 1</b> ⊡ | 1 🛅 🛃 🔁 🔍 | , 🔻 🗄 🗄 🕻  | 2          |             |           |             |               |            |  |
| ons. COA Y1         | Version                | ¥10               | Period      | 8 / 2020  |            |            |             |           |             |               |            |  |
| Hierarchy           | Description            | Overall sta       | . Bal.Cfwd  | Rel Uni.J | Oata Coll. | Val. Uni.J | Calc Net I  | Val.Rep.D | Man.Std     | CurrTrans.    | Standardiz |  |
| • 🔊 Y1              | Companies              |                   |             |           |            |            |             |           |             |               |            |  |
| 🕶 🛅 CGO             | Corporate Group        |                   |             |           | 8          |            | $\triangle$ | \$        | $\triangle$ | $\triangle$   | 4          |  |
| • 📄 1010            | Germany                | 040               |             | -         | 8          |            |             |           | 8           | <b>—</b>      |            |  |
| • 📑 1710            | Palo Alto              |                   |             |           | 8          |            |             | 4         |             | <u>▲</u><br>⊡ | 4          |  |
| • 📄 9710            | Test Reporting         |                   | <b>V</b>    |           | 8          |            |             |           |             | <b>—</b>      | 4          |  |
| • 📑 \$3000          | Germany                | 040               | <b>V</b>    | •         | 8          | Ξ          | 8           | 8         | 8           | <b></b>       | 8          |  |
| • 📑 \$3002          | France                 | 040               | <b>V</b>    |           | $\otimes$  |            | 8           | 8         | $\otimes$   | <b>—</b>      | 8          |  |
| 🕶 🛅 CG2             | Corporate Group SIT    | <b>)</b>          | <b>V</b>    |           | 8          | 444        |             | 4         | $\triangle$ | $\triangle$   | 5          |  |
| • 📑 1010            | Germany                | 040               | <b>V</b>    | -         | 8          | -          | -           |           | 8           | -             |            |  |
| • 📑 1710            | Palo Alto              |                   | <b>V</b>    | -         | $\otimes$  | -          | -           | 4         |             | $\Delta$      | \$         |  |
| • 📑 9710            | Test Reporting         |                   | <b>V</b>    | -         | $\otimes$  | -          | -           |           |             | <u>∧</u><br>⊡ | \$         |  |
| • 📙 CG3             | Group 3                | 040               | <b>V</b>    | Ξ         | 8          |            | 8           | 8         | 8           | 8             | 8          |  |
| • 📑 \$3000          | Germany                | 040               | <b>V</b>    | -         | 8          | -          | 8           | 8         | 8           | -             | 8          |  |
| • 📑 s3002           | France                 | 040               | <b>V</b>    | -         | $\otimes$  |            | 8           |           | 8           | <b>—</b>      | $\otimes$  |  |
| • 📑 \$3003          | USA East               | 040               | ¥           | -         | 8          |            | 8           | 8         | 8           | 8             | 8          |  |
| • 📑 s3004           | USA West               | 040               | <b>V</b>    | •         | 8          |            | 8           | 8         | 8           | 8             | 8          |  |
|                     |                        |                   |             |           |            |            |             |           |             |               |            |  |
| CN 2020             |                        |                   |             |           |            |            |             |           |             |               |            |  |

BARCELONA SAP Inside Track

**INTERCOMPANY RECONCILIATION** 

1

(4)

(3)

### **INTERCOMPANY RECONCILIATION**

| *Matchin<br>y AR ar | -        |           |        | mpany:<br>10 |        | *Period/Ye<br>습 008 | ear:<br>2020 |              |      |                |                     |                  | Hide Filter Bar   |      |
|---------------------|----------|-----------|--------|--------------|--------|---------------------|--------------|--------------|------|----------------|---------------------|------------------|-------------------|------|
| Lead                | ing Uni  | t: Unassi | gned I | tems (2)     | Standa | ard * $\checkmark$  |              | ् 🛛 🔅        | Pai  | tner Units: Ur | assigned It St      | andard * 🗸 🛛 All | ~                 |      |
|                     | Cl       | Comp      | Fi     | Fiscal Yr    | Post   | Period/Year         | Fiscal       | Posting Date |      | Trading Part   | Amnt in Trans. Crcy | Amnt in Company  | Amnt in Global Cu |      |
|                     | <b>O</b> | 1710      | К4     | 2020         | 008    | 2020008             | 2020         | 20.08.2020   |      | 1710           | -7,000.00 EUR       | -7,000.00 EUR    | -8,665.58 USD     | 0.00 |
|                     | <b>X</b> | 1710      | K4     | 2020         | 008    | 2020008             | 2020         | 20.08.2020   |      |                |                     |                  |                   |      |
|                     |          | _         |        |              |        |                     |              |              |      |                |                     | _                |                   |      |
| Select              | ed Amoi  | unt       |        |              |        |                     |              |              | Sele | ected Amount   |                     |                  |                   |      |

BARCELONA SAP Inside Track

### **INTERCOMPANY RECONCILIATION**

(4) (3) 1 INTERCOMPANY RECONCILIATION

| Standard * $\checkmark$ |                                      |                 |                               |             |                       |              |
|-------------------------|--------------------------------------|-----------------|-------------------------------|-------------|-----------------------|--------------|
|                         |                                      |                 |                               |             | Hide Filter Bar Filte | ers (1)      |
| *Reconciliation Case:   |                                      | od/Year:        |                               |             |                       |              |
| SF100 (Sample Only      | 〇〇〇〇〇〇〇〇〇〇〇〇〇〇〇〇〇〇〇〇〇〇〇〇〇〇〇〇〇〇〇〇〇〇〇〇 | 2020            |                               |             |                       |              |
|                         |                                      |                 | ^ \$                          |             |                       |              |
| List View (522)         |                                      |                 |                               |             |                       | $\uparrow^-$ |
| Company                 | Description                          | Matching Status | Reconciliation Balance Status | Cutoff Time | New Posting           |              |
| T200                    | T200-Tata Group                      | Initial         |                               | I           | Not Detected          | >            |
| 999999                  | Fiktive Gesellschaft "Fremde"        | Initial         |                               | I           | Not Detected          | >            |
| KW01                    | Country Template KW                  | Initial         |                               | I           | Not Detected          | >            |
| MCA                     | MCA Bank                             | Initial         |                               | I           | Not Detected          | >            |
| SLE0                    | Musterbank                           | Initial         |                               | I           | Not Detected          | >            |
| 1710                    | Company 1710                         | Initial         |                               | I           | Detected              | >            |
|                         | Tractors India                       | Initial         |                               | I           | Not Detected          | >            |
| TIPL                    |                                      | Initial         |                               |             | Not Detected          | >            |
| TIPL 2951               | KMF BUILDERS & DEVELOPER             |                 |                               |             |                       |              |

**INTERCOMPANY RECONCILIATION** 

| Sta- | K SAP Rec          | conciliation Balar | ices ▼                 |          |                  |                  |           |            |                | ٩                          | 8            |
|------|--------------------|--------------------|------------------------|----------|------------------|------------------|-----------|------------|----------------|----------------------------|--------------|
|      |                    |                    |                        |          |                  |                  |           |            |                |                            |              |
| Sta  | indard * 🗸         |                    |                        |          |                  |                  |           |            |                |                            |              |
| *Re  | conciliation Case: | Display Gro        | up: Company            |          | Trading Partner: | *F               | eriod/Yea | r.         |                | Hide Fitter Bar Fitters (2 | ) <u>G</u> o |
| SF   | 100 (Sample Only   | → 1 Item           | ✓ 1710                 |          | <u>ح</u>         | <u>ප</u> ි (     | 08        | 2020       |                |                            |              |
|      |                    |                    |                        |          |                  | \$               |           |            |                |                            |              |
|      | Standard Netting   |                    |                        |          |                  |                  |           |            |                | Amnt in Trans. Crcy        | · 🗇          |
|      |                    |                    |                        |          | Up               | to Last Matching | (YTD)     |            |                | Up to Now (YTD)            |              |
|      | Company            | Trading Partner    | Display Group          | Currency | Company Amount   | Trading Partner  | Amount    | Difference | Company Amount | Trading Partner Amount     |              |
|      | 1710               | 9710               | Intercompany AR->AP (1 | EUR      | 0.00 EUR         | 0.               | 00 EUR    | 0.00 EUR   | 0.00 EUR       | -7,000.00 EUR              | >            |
|      |                    |                    |                        |          | 0.00 5110        | ٩                | 00 EUR    |            | 0.00 EUR       | -7,000.00 EUR              |              |
|      |                    |                    |                        | EUR      | 0.00 EUR         | 0.               | UU EUR    |            | 0.00 LOR       | -7,000.00 EUR              |              |
|      |                    |                    |                        | EUR      | 0.00 EOR         | 0.               | VV EUR    |            | 0.00 LOR       | -7,000.00 EOR              |              |

BARCELONA SAP Inside Track

1

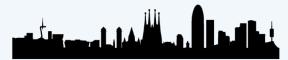

(4)

(3)

INTERCOMPANY RECONCILIATION

# **CONSOLIDATED MONITOR**

#SitBCN

CONSOLIDATED MONITOR

(4

BARCELONA SAP Inside Track

(1)

Run tasks for group consolidation (consolidation groups): Dividends Eliminations, Manual Eliminations, Group Shares...

| Task ID | Description                                   | Assigned<br>Method | Method Description             | Specific Doc.<br>Types |
|---------|-----------------------------------------------|--------------------|--------------------------------|------------------------|
| 2011    | Interunit Elimination of Sales                | S2010              | IC Elimination Sales           | 2E                     |
| 2021    | Interunit Elimination of Other Income/Expense | S2020              | IC Elimination Other P&L       | 2F                     |
| 2031    | Dividends Elimination                         | S2030              | Dividends elimination          | 2H                     |
| 2041    | Interunit Elimination of Balance Sheet        | S2040              | IC Elimination Balance Sheet   | 2G                     |
| 2050    | Manual Eliminations PL20                      | -                  |                                | 21,22                  |
| 2060    | Preparation Consolidation Group Change        | -                  |                                | 2Z                     |
| 2100    | Investments/Equity Elimination                | S2100              | Investments/Equity Elimination | ЗA                     |
| 2140    | Enter Group Shares                            | -                  |                                | 39                     |
| 2150    | Manual Eliminations PL30                      | -                  |                                | 32, 31                 |
| 2180    | Total Divestiture                             | S2180              | Total Divestiture              | 3Z                     |
| 2980    | Validation of Consolidated Data               | -                  |                                | -                      |

BARCELONA SAP Inside Track

# **CONSOLIDATED MONITOR**

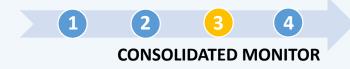

#### T.Code CX20

#S

| Consoli                       | idation Monito           | r             |               |           |          |            |             |          |             |          |              |       |                                                                                              |                                                                                                    | 1                                                                                                    |
|-------------------------------|--------------------------|---------------|---------------|-----------|----------|------------|-------------|----------|-------------|----------|--------------|-------|----------------------------------------------------------------------------------------------|----------------------------------------------------------------------------------------------------|----------------------------------------------------------------------------------------------------|
| Test run                      | Update Run 🛛 Run Succ    | cessive Tasks | Global Parame | eters 🔒 🔓 | 💼 🔁 🔁 💈  | - <u>-</u> | 🛫 🗄 🖪       |          |             |          |              |       |                                                                                              |                                                                                                    |                                                                                                    |
| Cons. COA                     | Y1                       | Version       | Y10           | Period    | 8 /      | 2020       |             |          |             |          |              |       |                                                                                              |                                                                                                    | ]                                                                                                    |
| Hierarchy<br>• 🔊 Y1           | Description<br>Companies | Overall sta   | IC El.Sale    | IC ELIE   | IC ELDIV | IC EI.BS   | Man.El.20   | Prep. CG | Cal. Grp %  | ©Ent.Grp | . Invt/Equit | ⊘Man. | El. 30 Tot.Divest                                                                            | Val.Cons.D                                                                                             |                                                                                                    |
| • 🛄 cgi<br>• 🛄 cgi<br>• 💼 cgi | Corporate Group SI       | T O           |               | 8<br>8    | 8<br>8   | 8          | 8<br>8<br>8 | 8<br>8   | 8<br>8<br>8 | 8<br>8   | 8<br>8       | 8 8   |                                                                                              | Overall stat<br>Overall stat<br>Overall stat                                                           | tus: Error(s)<br>tus: Open<br>tus: Complete<br>tus: Initial stage<br>tus: Data monitor incompl.                                                                                        |
|                               |                          |               |               |           |          |            |             |          |             |          |              |       | <b>₩</b><br><b>₩</b><br><b>₩</b><br><b>₩</b><br><b>₩</b><br><b>₩</b><br><b>₩</b><br><b>₩</b> | Status: Pend<br>Status: Tas<br>Status: Tas<br>Status: Tas<br>Status: Tas<br>Status: Tas<br>Status: Tas | <pre>x has errors x is incomplete ding preceding task x is error-free x is blocked x is unblocked x Blocked on Request x Unblocked on Request x is irrelevant tial stage of task</pre> |
| tBCN 20                       | 20                       |               |               |           |          |            |             |          |             |          |              |       |                                                                                              |                                                                                                    |                                                                                                    |

### **Interunit Elimination of Sales**

CONSOLIDATED MONITOR

(4)

BARCELONA SAP Inside Track

(1)

Elimination of sales (e.g. goods or service transactions) between units in the same consolidation group.

| Reclassific                                              | ation  |                            |               |           |                                                                                                    |                      |         |                                                              |                 |               |             |        |
|----------------------------------------------------------|--------|----------------------------|---------------|-----------|----------------------------------------------------------------------------------------------------|----------------------|---------|--------------------------------------------------------------|-----------------|---------------|-------------|--------|
| Consolidation Cl<br>Version: Y10 (Ac<br>Ledger: Y1 (Con: | tuals) | its: Y1 (Consolida<br>ger) | tion Chart of |           | Task: 2011 (IC Elim. S)<br>Document Type: 2E (IC elim sales (20/AU<br>Consolidation Group: CG0 (Corporate Gr |                      |         | Created By: BEST<br>Created On: 26.09.2<br>Created At: 16:59 |                 | ler Messages: | 1           |        |
| Search                                                   | Q      | Items (0)                  | tandard `     | ~         |                                                                                                    |                      |         |                                                              |                 | ļ             | ۵ 🗗         | ~      |
|                                                          | >      | Reclas                     | Seq           | Item Type | Journal Ent Line Item Conse                                                                                  | olidati Partner Unit | FS Item | Subitem S                                                    | Cat. Triggering | Amount in     | Journal Ent | try Ar |
|                                                          |        |                            | Г             |           |                                                                                                    | Messages             |         |                                                              |                 | 1             |             |        |
|                                                          |        |                            | <b>[</b> ]    | <         |                                                                                                    |                      |         |                                                              |                 |               |             |        |
|                                                          |        |                            |               | i Nore    | eclassification required for 008/202                                                                         | 20.                  |         |                                                              |                 |               |             |        |
| 3CN 2020                                                 |        |                            | -             |           |                                                                                                    |                      |         |                                                              | _ +             |               |             |        |

#### **Interunit Elimination other income**

1 2 3 4 CONSOLIDATED MONITOR

BARCELONA SAP Inside Track

Elimination of other income and expenses in the Profit and Loss (P&L) statement

|                         | Reclassification                                                              | n   |                       |     |                  |                                                              |                |                    |              |                                           |         |                                               |                   |             |              |   |
|-------------------------|-------------------------------------------------------------------------------|-----|-----------------------|-----|------------------|--------------------------------------------------------------|----------------|--------------------|--------------|-------------------------------------------|---------|-----------------------------------------------|-------------------|-------------|--------------|---|
| Execution with<br>error | Consolidation Chart<br>Version: Y10 (Actual<br>Ledger: Y1 (Consolic<br>Search | s)  | ger)                  |     | Docu<br>Cons     | : 2021 (IC Elim. C<br>Iment Type: 2F (I<br>solidation Group: | C elim other   |                    |              | n: No<br>pe: Periodic<br>ear/Period: 008. | Crea    | ted By: BES'<br>ted On: 10.0<br>ted At: 15:13 | 9.2020            | ler Message |              |   |
|                         | <ul> <li>CG0 Corporate Gro</li> </ul>                                         |     | Items (3) S<br>Reclas | seq | * V<br>Item Type | Journal E                                                    | Line Item      | Consolida          | Partner Unit | FS Item                                   | Subitem | SI Cat.                                       | Triggering Amount |             | nal Entry An |   |
|                         | 1710                                                                          | 2 > | S2020                 | 010 | Journal Entry    | 1                                                            | Line item      | 1710 (Pal          | 1010 (Ger    |                                           |         | 2 (Fun                                        | 0.00 E            |             | -8,928.56    |   |
|                         |                                                                               |     | S2020                 | 010 | Journal Entry    | 1                                                            |                |                    | 1010 (Ger    |                                           |         |                                               | 0.00 E            |             | 8,928.56     |   |
|                         |                                                                               |     | S2020                 | 010 | Triggering Item  | 1                                                            |                | 1710 (Pal          |              | 515000 (0                                 |         |                                               | 8,928.57 E        |             | 0.00         |   |
|                         |                                                                               |     | i                     |     |                  |                                                              |                |                    |              |                                           |         |                                               | 8,928.57 E        | UR          | 0.00         | E |
|                         |                                                                               |     |                       |     |                  |                                                              |                | Mess               | ages         |                                           |         |                                               |                   |             |              | _ |
|                         |                                                                               |     |                       |     | All 🕚            | 1 🔥 1                                                        |                |                    |              |                                           |         |                                               |                   |             |              |   |
|                         |                                                                               |     |                       |     | 🔥 Valı           | ie YB40 in field "Fu                                         | nctional area" | overwritten with s | ubitem YD20  |                                           |         |                                               |                   |             |              |   |
|                         |                                                                               |     |                       |     |                  | r Functional Area c                                          |                |                    |              |                                           |         |                                               |                   |             |              |   |

| Inte                   | erunit                                                                                        | Eli                  | mina   | ati | on o          | ther                                                        | ' in          | com         | е            |                                              | CONSOL      | IDATE                                    | D MONITOR        | 2      |                  |     |
|------------------------|-----------------------------------------------------------------------------------------------|----------------------|--------|-----|---------------|-------------------------------------------------------------|---------------|-------------|--------------|----------------------------------------------|-------------|------------------------------------------|------------------|--------|------------------|-----|
| Execution with warning | Reclassification<br>Consolidation Char<br>Version: Y10 (Actua<br>Ledger: Y1 (Consol<br>Search | rt of Accoun<br>als) | ·      |     | Doc<br>Cor    | k: 2021 (IC Elim.<br>:ument Type: 2F (<br>isolidation Group | (IC elim othe |             |              | n: No<br>/pe: Periodic<br>/ear/Period: 008./ | Create      | d By: BEST<br>d On: 10.09<br>d At: 15:30 |                  | ader M | essages: 0       |     |
|                        | <ul> <li>CG0 Corporate Gr</li> </ul>                                                          |                      | Reclas | Seq | Item Type     | Journal En                                                  | Line Item     | Consolidati | Partner Unit | FS Item                                      | Subitem     | SI Cat.                                  | Triggering Amour | nt in  | Journal Entry Ar | mou |
|                        | 1710                                                                                          | 1 >                  | S2020  | 010 | Journal Entry | 2000000001                                                  |               | 1710 (Palo  | 1010 (Ger    | 515000 (Ot                                   | YB40 (Adm   | 2 (Fu                                    | 0.00             | EUR    | -8,928.56        | EUR |
|                        |                                                                                               |                      | S2020  | 010 | Journal Entry | 200000001                                                   |               | 1710 (Palo  | 1010 (Ger    | 58000D (Cl                                   | YD20 (IC di | 2 (Fu                                    | 0.00             | EUR    | 8,928.56         | EUR |
|                        |                                                                                               |                      | S2020  | 010 | Triggering It | 200000001                                                   |               | 1710 (Palo  | 1010 (Ger    | 515000 (Ot                                   | YB40 (Adm   | 2 (Fu                                    | 8,928.57         | EUR    | 0.00             | EUR |
|                        |                                                                                               |                      |        |     |               |                                                             |               |             |              |                                              |             |                                          | 8,928.57         | EUR    | 0.00             | EUR |
| _                      |                                                                                               |                      |        |     |               |                                                             |               |             |              |                                              |             |                                          |                  |        |                  |     |

☑ 1 document(s) posted for document type 2F, period 008 and year 2020

#SitBCN 2020

# **Group Reporting in SAP S/HANA 1909**

BARCELONA SAP Inside Track

# **Dividends Elimination**

1 2 3 4 CONSOLIDATED MONITOR

BARCELONA SAP Inside Track

Eliminate the dividends received from a consolidation unit belonging to the same consolidated group.

| < 👥 Task Logs 🔻                                                                                                    |                      |           |                                                                  |               |                  |                                                  |                          |                                                 |            |                      | Q           | 8       |
|----------------------------------------------------------------------------------------------------|----------------------|-----------|------------------------------------------------------------------|---------------|------------------|--------------------------------------------------|--------------------------|-------------------------------------------------|------------|----------------------|-------------|---------|
| Reclassification<br>Consolidation Chart of Accounts: Y1 (Co<br>Version: Y10 (Actuals)<br>Ledger: Y1 (Consolidation Ledger) | onsolidation Chart o | Accts)    | Task: 2031 (Dividend<br>Document Type: 2H<br>Consolidation Group | IC elim divid |                  | Test Run: No<br>Input Type: Pe<br>Fiscal Year/Pe | riodic<br>riod: 008.2020 | Created By: E<br>Created On: 1<br>Created At: 1 | 26.09.2020 | Log Header Message   |             |         |
| Search Q Items                                                                                                    | (0) Standard         | /         |                                                                  |               |                  |                                                  |                          |                                                 |            | Ţ                    | ٩           | ~ [3]   |
| R                                                                                                    | Reclas Seq           | ltem Type | Journal Ent                                                      | Line Item     | Consolidati      | Partner Unit                                     | FS Item                  | Subitem                                         | SI Cat.    | Triggering Amount in | Journal Ent | ry Amou |
|                                                                                                    |                      | I No      | e reclassification require                                       | ed for 008/2  | Messages<br>020. | 5                                                |                          |                                                 |            |                      |             |         |
|                                                                                                    |                      |           |                                                                  |               |                  |                                                  |                          |                                                 | 1          |                      |             |         |

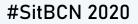

# **Interunit Elimination balance sheet**

Elimination of balance sheet accounts in consolidation units within same group.

#### Reclassification

| Consolidation Chart of Accounts: Y1 (Consolidation Chart of Accts) | Task: 2041 (IC Elim. B)                            | Test Run: No                 | Created By: BEST       | Log Header Messages: 0 |
|--------------------------------------------------------------------|----------------------------------------------------|------------------------------|------------------------|------------------------|
| Version: Y10 (Actuals)                                             | Document Type: 2G (IC elim balance sheet (20/AUT)) | Input Type: Periodic         | Created On: 10.09.2020 |                        |
| Ledger: Y1 (Consolidation Ledger)                                  | Consolidation Group: CG0 (Corporate Group)         | Fiscal Year/Period: 008.2020 | Created At: 15:36      |                        |
|                                                                    |                                                    |                              |                        |                        |

| Search Q                | lte | ems (3) S | tandard | $\sim$        |            |           |             |              |            |            |         | Q                    | ) 🙆 🖆 🗸         | E3  |
|-------------------------|-----|-----------|---------|---------------|------------|-----------|-------------|--------------|------------|------------|---------|----------------------|-----------------|-----|
| ✓ CG0 Corporate Group → |     | Reclas    | Seq     | ltem Type     | Journal En | Line Item | Consolidati | Partner Unit | FS Item    | Subitem    | SI Cat. | Triggering Amount in | Journal Entry A | mou |
| 1710 >                  |     | S2040     | 010     | Journal Entry | 2000000003 |           | 1710 (Palo  | 1010 (Ger    | 121800 (Ot | 915 (Net v | 1 (Tr   | 0.00 EUR             | 26,785.70       | EUR |
|                         |     | S2040     | 010     | Journal Entry | 200000003  |           | 1710 (Palo  | 1010 (Ger    | 21100D (Cl | 915 (Net v | 1 (Tr   | 0.00 EUR             | -26,785.70      | EUR |
|                         |     | S2040     | 010     | Triggering It | 200000003  |           | 1710 (Palo  | 1010 (Ger    | 121800 (Ot | 915 (Net v | 1 (Tr   | -26,785.71 EUR       | 0.00            | EUR |
|                         |     |           |         |               |            |           |             |              |            |            |         | -26,785.71 EUR       | 0.00            | EUR |
|                         |     |           |         |               |            |           |             |              |            |            |         |                      |                 |     |

🗹 1 document(s) posted for document type 2G, period 008 and year 2020

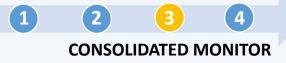

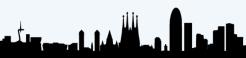

BARCELONA SAP Inside Track

# **Manual Elimination PL20**

1 2 3 4 CONSOLIDATED MONITOR

Manual adjustment in posting level 20: is assigned to one or several consolidation units. It affects to all consolidation groups that the consolidation unit belongs

#### **General Data**

| New Journal Entry 2020            |                                 |   |
|-----------------------------------|---------------------------------|---|
| eneral Data Line Items            |                                 |   |
| Global Parameters                 | Posting Information             |   |
| Ledger:                           | Document Type:                  |   |
| Y1 (Consolidation Ledger)         | 21 (Man elim cor, rev (20/MJE)) | ~ |
| Consolidation COA:                | Fiscal Year:                    |   |
| Y1 (Consolidation Chart of Accts) | 2020                            |   |
| Version:                          | Posting period:                 |   |
| Y10 (Actuals)                     | 008 (August)                    |   |
|                                   | Text:                           |   |
|                                   | *Consolidation Unit 1:          |   |
|                                   | 1710                            | 6 |
|                                   | *Consolidation Unit 2:          |   |
|                                   | 9710                            | 6 |

#### Sample of document

| 200        | 0000000      | )5 2020                  |                                      |                                                         |                     |             |                          |                         | Create New               |
|------------|--------------|--------------------------|--------------------------------------|---------------------------------------------------------|---------------------|-------------|--------------------------|-------------------------|--------------------------|
| Gen        | eral Data    | Line Items               |                                      |                                                         |                     |             |                          |                         |                          |
|            |              |                          |                                      |                                                         |                     |             |                          |                         | Balance Copy 🔅           |
|            | Line<br>Item | Cons. Unit               | Consolidation COA                    | FS Item                                                 | Subitem<br>Category | Subite<br>m | Partner Unit             | Amount in Local<br>Crcy | Amount in Group<br>Crcy  |
| $\bigcirc$ | 000001       | 1710 (Palo Alto)         | Y1 (Consolidation Chart of<br>Accts) | 121200 (Receivables on disposal of PPE, Current, Gross) | 1                   | 915         | 9710 (Test<br>Reporting) | 0.00 USD                | 100.00 EUR $\rightarrow$ |
|            | Autom. in    | ndicator:                |                                      |                                                         |                     |             |                          |                         |                          |
| $\bigcirc$ | 000002       | 9710 (Test<br>Reporting) | Y1 (Consolidation Chart of<br>Accts) | 121200 (Receivables on disposal of PPE, Current, Gross) | 1                   | 915         | 1710 (Palo Alto)         | 0.00 EUR                | -100.00 EUR >            |
| _          | Autom. in    | ndicator:                |                                      |                                                         |                     |             |                          |                         |                          |

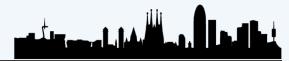

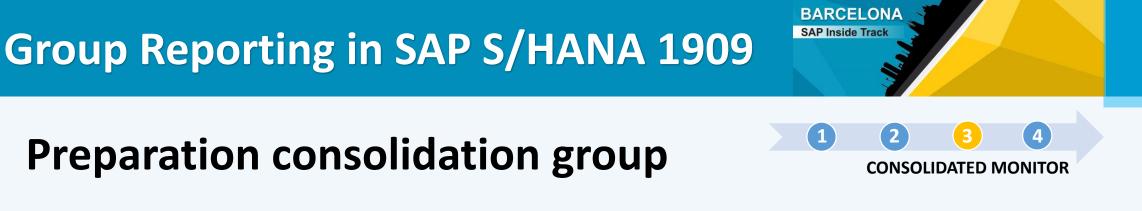

#### **Preparation consolidation group**

Adjust reported, standardized, and eliminated data when a consolidation unit is acquired by a consolidation group or divested from a consolidation group. After that, the financial statements (FS) contain only the data during the time the consolidation unit was part of the consolidation group.

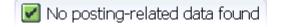

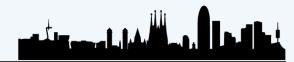

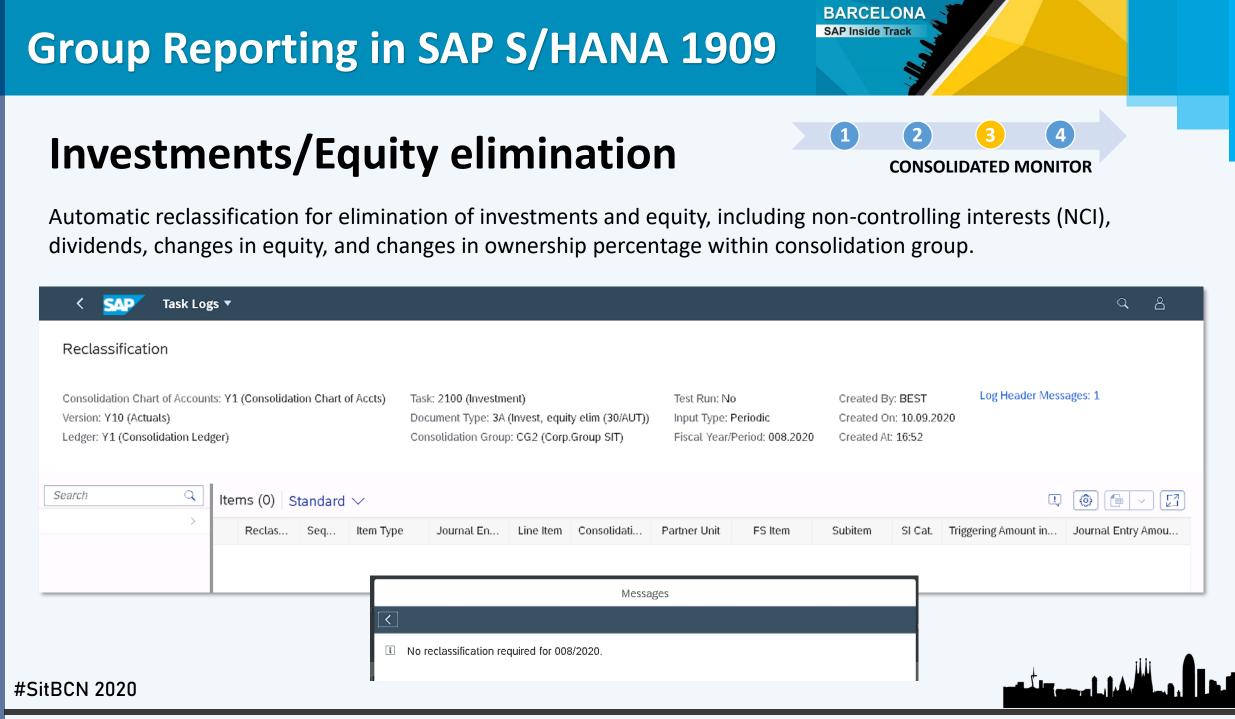

#### **Enter Group shares**

1 2 3 4 CONSOLIDATED MONITOR

BARCELONA SAP Inside Track

Post group shares with posting level 30 (consolidation group is required). If a consolidation unit is consolidated in multilevel groups with different group shares, the percentage should be entered on each group incrementally.

| -                                                                        |
|--------------------------------------------------------------------------|
| 🔁 🛅 🏜 🏭 📰 Set Focus Changes in Investments Iteration Display Master Data |
| Cons. COA Y1 Version Y10 Actuals Period 008 / 2020                       |
| Group Shares % Direct Share %                                            |
| CG2 Corporate Group SIT                                                  |
| 1010 Germany 100.0000000 100.000000                                      |
|                                                                          |
| 9710 Test Reporting 0.0000000 0.0000000                                  |

📝 Group shares and direct shares saved

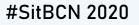

# **Manual Elimination PL30**

Manual adjustment in posting level 30: is assigned to one consolidation group and the related consolidation units informed.

#### **General Data**

#### Sample of document

| New Journal Entry 2020            |                            | 300000036    | 5 2020           |                                    |                                                             |                      |                      |                    | Create New |
|-----------------------------------|----------------------------|--------------|------------------|------------------------------------|-------------------------------------------------------------|----------------------|----------------------|--------------------|------------|
| General Data Line Items           |                            | General Data | Line Items       |                                    |                                                             |                      |                      |                    |            |
| Global Parameters                 | Posting Information        |              |                  |                                    |                                                             |                      |                      |                    |            |
| Ledger:                           | Document Type:             |              |                  |                                    |                                                             |                      |                      | Balance            | Сору 🛞     |
| Y1 (Consolidation Ledger)         | 39 (Group shares (30/MJE)) | Line Item    | Cons. Unit       | Consolidation COA                  | FS Item                                                     | Amount in Local Crcy | Amount in Group Crcy | Quantity Autom. in | dicator    |
| Consolidation COA:                | Fiscal Year:               | 000001       | 1010 (Солтани)   | )(4 (Consolidation Chest of Acata) | 711000 (Share of profit - associates / JV at equity method) | 0.00 EUD             | 1 000 00 EUD         | 0.000              |            |
| Y1 (Consolidation Chart of Accts) | 2020                       | 000001       | 1010 (Germany)   | YI (Consolidation Chart of Accis)  | 711000 (Share of profit - associates 7.54 at equity method) | 0.00 EUR             | 1,000.00 EUR         | 0.000              |            |
| Version:                          | Posting period:            | 000002       | 1710 (Palo Alto) | Y1 (Consolidation Chart of Accts)  | 711000 (Share of profit - associates / JV at equity method) | 0.00 USD             | -1,000.00 EUR        | 0.000              | >          |
| Y10 (Actuals)                     | 008 (August)               |              |                  |                                    |                                                             |                      |                      |                    |            |
|                                   | Text:                      |              |                  |                                    |                                                             |                      |                      |                    |            |
|                                   |                            |              |                  |                                    |                                                             |                      |                      |                    |            |
|                                   | Consolidation Group:       |              |                  |                                    |                                                             |                      |                      |                    |            |
|                                   | CG0 (Corporate Group)      |              |                  |                                    |                                                             |                      |                      |                    |            |
|                                   | and factoring anothy       |              |                  |                                    |                                                             |                      |                      |                    |            |

BARCELONA SAP Inside Track

(1)

(4

**CONSOLIDATED MONITOR** 

#### **Total Divestiture**

1 2 3 4 CONSOLIDATED MONITOR

Automatic adjustment posted when an entity in which investments is made completely leaves a consolidation group.

| < SAP Tas                                                              | sk Log | (s <b>▼</b>                     |             |           |                                           |              |                |                                  |              |                                  |         |                      | 8                  |
|------------------------------------------------------------------------|--------|---------------------------------|-------------|-----------|-------------------------------------------|--------------|----------------|----------------------------------|--------------|----------------------------------|---------|----------------------|--------------------|
| Reclassification<br>Consolidation Chart of A<br>Version: Y10 (Actuals) |        | ts: Y1 (Consolidat              | ion Chart c |           | sk: 2180 (Total Div<br>ocument Type: 3Z ( |              | ture (30/AUT)) | Test Run: No<br>Input Type: Peri | odic         | Created By: BE<br>Created On: 26 |         | Log Header Messages  | : <u>1</u>         |
| Ledger: Y1 (Consolidation<br>Search                                    | Q      | <sup>ger)</sup><br>Items (0) St | tandard     |           | onsolidation Group                        | : CG0 (Corpo | orate Group)   | Fiscal Year/Peri                 | od: 008.2020 | Created At: 17:                  | 02      | Ļ                    |                    |
|                                                                        | >      | Reclas                          | Seq         | Item Type | Journal Ent                               | Line Item    | Consolidati    | Partner Unit                     | FS Item      | Subitem                          | SI Cat. | Triggering Amount in | Journal Entry Amou |
|                                                                        |        |                                 |             | <<br>1    |                                           | required for |                | sages                            |              |                                  |         |                      |                    |
| #SitBCN 2020                                                           |        |                                 |             |           |                                           |              |                |                                  |              |                                  | 1       | ار میں تولیک اور     |                    |

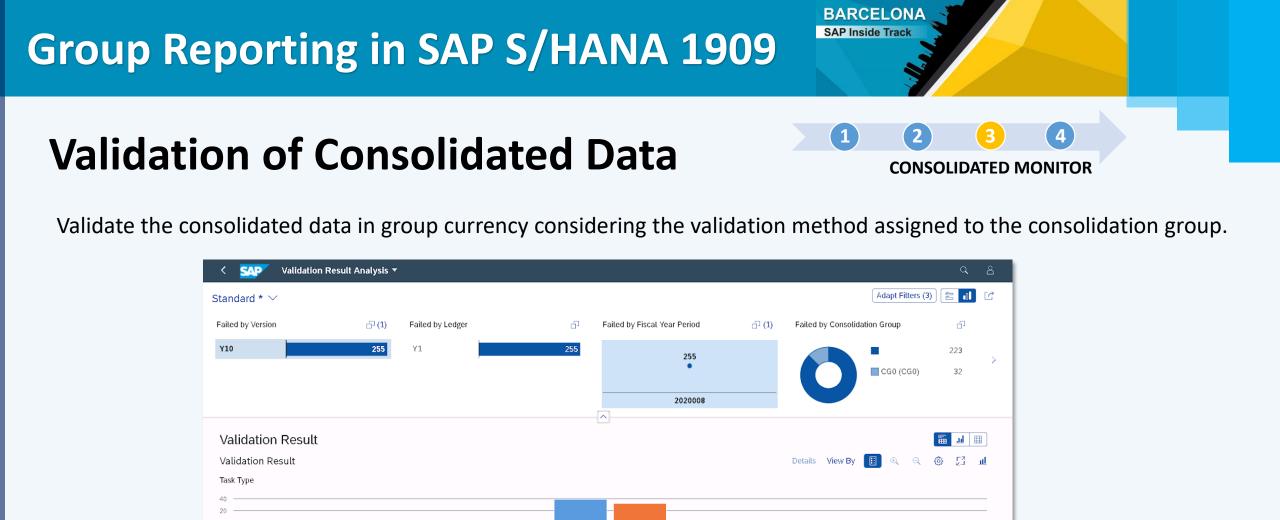

>

بالمراجب والمراجب

|      |           |        |        |                |                     | FINGS Consolidated Data Validation (03) |                                                                                                    |             |
|------|-----------|--------|--------|----------------|---------------------|-----------------------------------------|----------------------------------------------------------------------------------------------------|-------------|
|      |           |        |        |                |                     | Task Type                               |                                                                                                    |             |
|      | Total 🗾 F | Failed |        |                |                     |                                         |                                                                                                    |             |
|      |           |        | (22)   |                |                     |                                         |                                                                                                    | <u> </u>    |
| Vali | dation I  | Resul  | t (39) |                |                     |                                         | <ul> <li>(a)</li> <li>(b)</li> <li>(c)</li> <li>(c)</li></ul> | <u>ا</u> (۵ |
|      | Vers      | C      | Le     | Fiscal Year Pe | Consolidation Group | Consolidation Unit                      | Task Type                                                                                                    |             |
|      | Y10       | Y1     | Y1     | 2020008        | CGO                 |                                         | FINCS Consolidated Data Validation (03)                                                                                                    |             |
|      | Y10       | Y1     | Y1     | 2020008        | CG0                 |                                         | FINCS Consolidated Data Validation (03)                                                                                                    |             |
|      | 110       |        |        |                |                     |                                         | FINCS Consolidated Data Validation (03)                                                                                                    |             |

#### Results

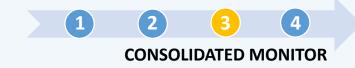

BARCELONA SAP Inside Track

Sample of processed data:

| Consolidation M     | 1onitor                  |                |            |          |           |                                         |             |         |            |             |               |          |               |            |
|---------------------|--------------------------|----------------|------------|----------|-----------|-----------------------------------------|-------------|---------|------------|-------------|---------------|----------|---------------|------------|
| Test run Update Run | Run Successive Tasks Glo | bal Parameters | e e e      | I 🔁 🛃 🔁  | 0, 🕆 🗄 [  | E 🖪                                     |             |         |            |             |               |          |               |            |
| Cons. COA Y1        | Version                  | Y10 P          | eriod      | 8 / 2020 | ]         |                                         |             |         |            |             |               |          |               |            |
| Hierarchy           | Description              | Overall sta    | IC El Sale | IC ELIE  | IC El.DIV | IC ELBS                                 | Man.El.20   | Prep CG | Cal. Grp % | Ent.Grp     | Invt/Equit    | Map EL 3 | 30 Tot.Divest | Val Cops D |
| ▼ <u>Ma</u> Y1      | Companies                | of a dif odd   | TO ELIDORO | 10 01.10 | 10 20.010 | 10 21.00                                | O PORTER 20 | 1100.00 | Con orp 70 | - vencepiii | - involutione |          |               | var.conb.c |
| • 📴 CGD             | Corporate Group          | ۲              |            |          |           |                                         |             |         |            |             |               | 8        |               | \$         |
| • 🛅 CG2             | Corporate Group SIT      | )              |            | -        | i,        | 2                                       | -           | -       | 2          | ø           | -             | 8        | -             | <b>5</b>   |
|                     |                          | ۲              |            |          |           | , i i i i i i i i i i i i i i i i i i i | Ā           | -       | -          | 8           | l com         | 8        | -             |            |

BARCELONA SAP Inside Track

#### **Group Reporting in SAP S/HANA 1909**

## REPORTING

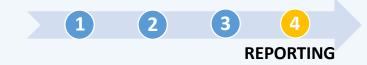

Local Reporting

Consolidated Reporting

SAP Analytics Cloud

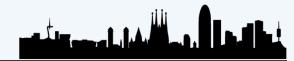

BARCELONA SAP Inside Track

#### Local Reporting

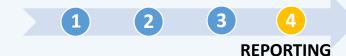

| Balance Sheet<br>By Consolidation Units |   |                     |                                          | ]                      |
|-----------------------------------------|---|---------------------|------------------------------------------|------------------------|
| -,                                      |   | Search              | ۹                                        |                        |
| _                                       |   | *Version:           | Y10 (Actuals) ×                          |                        |
| ==<br>\$ \$                             |   | *Consolidation COA: | Y1 (Consolidation Chart of Accts) ×      | Hierarchy of FS Items: |
|                                         |   | *Fiscal year:       | 2020 ×                                   | Balance Sheet, P&L     |
|                                         |   | *Posting period:    | 8×                                       |                        |
|                                         | - | *Item Hierarchy:    | BS ×                                     |                        |
|                                         |   | *Cons. Unit:        | [#x] 1710 x ⊡                            |                        |
|                                         |   | FS Item (Node):     | ۲ - C                                    |                        |
|                                         |   | Subitem Category:   | <u>ි</u>                                 |                        |
|                                         |   | Subitem:            | <u>ි</u>                                 |                        |
|                                         |   | Partner Unit:       | C                                        |                        |
|                                         |   | Posting Level:      | ۲۵ (۲۵ (۲۵ (۲۵ (۲۵ (۲۵ (۲۵ (۲۵ (۲۵ (۲۵ ( |                        |
|                                         |   | *Reporting Level:   | CO (Company) ×                           |                        |
|                                         |   | CT Indicator:       | <u>دم</u>                                |                        |
|                                         |   | Document Type:      | <u></u>                                  |                        |
|                                         |   | *Record Type:       | 0 (W/o Reporting Logic) ×                |                        |
|                                         |   |                     |                                          |                        |
|                                         |   |                     |                                          |                        |
|                                         |   |                     |                                          | -                      |
|                                         |   |                     | OK Cancel                                |                        |
| BCN 2020                                |   |                     |                                          |                        |
|                                         |   |                     |                                          |                        |

#SitBCN 2020

Local Reporting

BARCELONA SAP Inside Track

(1)

2

(3)

REPORTING

|                   |            |               | To sho₩ filters here, add them to        | the filter bar in F | ilters          |                |                 |         |     |    |
|-------------------|------------|---------------|------------------------------------------|---------------------|-----------------|----------------|-----------------|---------|-----|----|
| Search Q          | Pause      |               |                                          |                     |                 |                | Jump To         | .ul 🛗 🌐 | ۵ 🗗 | 53 |
| MENSIONS          | COLUMNS    |               | Cons. Unit                               | 1710                |                 | Grand Total    |                 |         |     |    |
| Measures          | Cons. Unit | FS Item ≔≞    | FS Item ≢≜                               | LC YTD ==           | GC YTD ==       | Total ≡≞       | Total ≅≞        |         |     |    |
|                   |            | ∨ BS          | Balance Sheet                            | \$ 0.00             | 0.00 EUR        | \$ 0.00        | 0.00 EUR        |         |     |    |
| Account Number    | Measures   | ✓ TA0000      | Assets                                   | \$ 143,300.00       | 127,678.57 EUR  | \$ 143,300.00  | 127,678.57 EUR  |         |     |    |
| Assignment        |            | ✓ TAC000      | Current assets                           | \$ 143,300.00       | 127,678.57 EUR  | \$ 143,300.00  | 127,678.57 EUR  |         |     |    |
| Bill-to party     |            | ✓ TAC100      | Current assets oth.than incl.in disposal | \$ 143,300.00       | 127,678.57 EUR  | \$ 143,300.00  | 127,678.57 EUR  |         |     |    |
| Billing Type      |            | ✓ T11100      | Cash and cash equivalents                | \$-29,000.00        | -25,892.86 EUR  | \$ -29,000.00  | -25,892.86 EUR  |         |     |    |
|                   |            | 111100        | Cash on hand                             | \$-29,000.00        | -25,892.86 EUR  | \$ -29,000.00  | -25,892.86 EUR  |         |     |    |
| Business Area     |            | > T12100      | Trade and other current receivables      | \$-29,700.00        | -26,785.71 EUR  | \$ -29,700.00  | -26,785.71 EUR  |         |     |    |
| CT Indicator      |            | > T13100      | Inventories                              | \$ 202,000.00       | 180,357.14 EUR  | \$ 202,000.00  | 180,357.14 EUR  |         |     |    |
| Chart of Accounts |            | $\sim$ TLE000 | Liabilities & Equity                     | \$-143,300.00       | -127,678.57 EUR | \$ -143,300.00 | -127,678.57 EUR |         |     |    |
| Cons. Group       |            | ✓ TL0000      | Liabilities                              | \$-156.00           | -139.29 EUR     | \$ -156.00     | -139.29 EUR     |         |     |    |
|                   | 1000000    | > TLC000      | Current liabilities                      | \$ -156.00          | -139.29 EUR     | \$ -156.00     | -139.29 EUR     |         |     |    |
| Cons. Unit        | ROWS       | > TLNC00      | Non-current liabilities                  | \$ 0.00             | 0.00 EUR        | \$ 0.00        | 0.00 EUR        |         |     |    |
| Controlling Area  | FS Item    | ✓ TE0000      | Total equity                             | \$-143,144.00       | -127,539.28 EUR | \$ -143,144.00 | -127,539.28 EUR |         |     |    |
| Cost Center       |            | > T31000      | Equity attributable to owners of parent  | \$-143,144.00       | -127,539.28 EUR | \$ -143,144.00 | -127,539.28 EUR |         |     |    |
| Country           |            | >             | Not Assigned FS Item (s)                 | \$ 0.00             | 0.01 EUR        | \$ 0.00        | 0.01 EUR        |         |     |    |
|                   |            |               |                                          |                     |                 |                |                 |         |     |    |
| Customer          |            |               |                                          |                     |                 |                |                 |         |     |    |
| Customer Group    |            |               |                                          |                     |                 |                |                 |         |     |    |
| Distribution Chan |            |               |                                          |                     |                 |                |                 |         |     |    |
| Division          |            |               |                                          |                     |                 |                |                 |         |     |    |
|                   |            |               |                                          |                     |                 |                |                 |         |     |    |
| Document Type     |            | 1             |                                          |                     |                 |                |                 |         |     |    |
| ' FS Item         |            |               |                                          |                     |                 |                |                 |         |     |    |

**Local Reporting** 

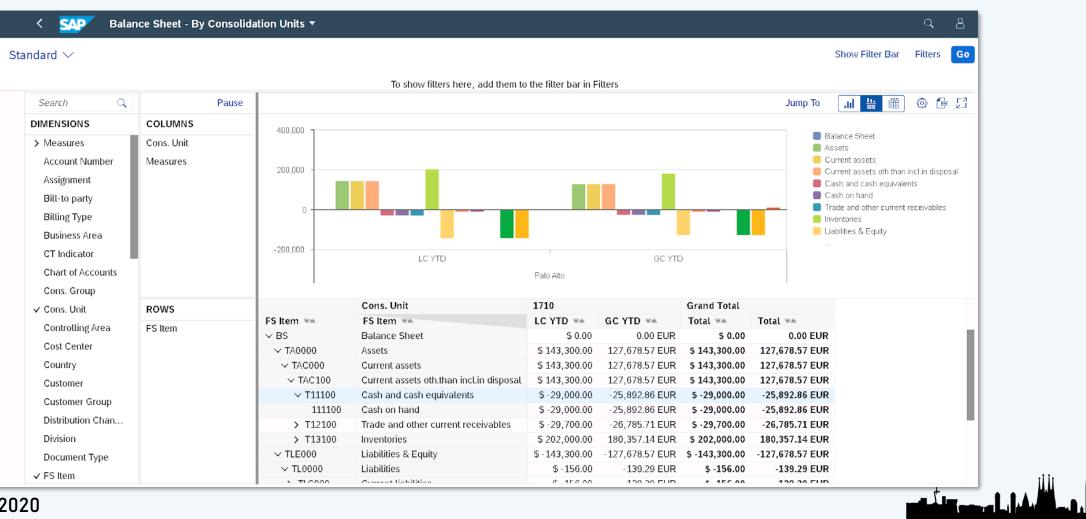

BARCELONA SAP Inside Track

(1)

(2)

3

REPORTING

BARCELONA SAP Inside Track

1

#### **Consolidated Reporting**

1 2 3 4 REPORTING

| Consolidated Bal-<br>ance Sheet | Search |                     |                                     | Q        |
|---------------------------------|--------|---------------------|-------------------------------------|----------|
|                                 |        | *Version:           | Y10 (Actuals) ×                     | <u>ل</u> |
|                                 |        | *Consolidation COA: | Y1 (Consolidation Chart of Accts) × | D        |
| ==<br>\$ \$                     |        | *Fiscal year:       | 2020 ×                              | 6        |
| <i>~~</i>                       |        | *Posting period:    | 8×                                  | 67       |
|                                 |        | *Cons. Group:       | CG2 (Corp.Group SIT) ×              | G        |
|                                 |        | *Item Hierarchy:    | BS_PL x                             | 67       |
|                                 |        | Cons. Unit:         |                                     | ß        |
|                                 |        | FS Item (Node):     |                                     | ß        |
|                                 |        | Subitem Category:   |                                     | ර        |
|                                 |        | Subitem:            |                                     | ß        |
|                                 |        | Partner Unit:       |                                     | G        |
|                                 |        | Posting Level:      |                                     | 5        |
|                                 |        | CT Indicator:       |                                     | 6        |
|                                 |        | Document Type:      |                                     | ර        |
|                                 |        | *Record Type:       | 0 (W/o Reporting Logic) ×           | D        |

BARCELONA SAP Inside Track

#### **Consolidated Reporting**

| Search Q          | Pause         |                      |                                          |                         |                         | Jump To 🛛 📊 🔛 🗰             | 🕲 🖻 🖸      |
|-------------------|---------------|----------------------|------------------------------------------|-------------------------|-------------------------|-----------------------------|------------|
| DIMENSIONS        | COLUMNS       |                      | Posting Level                            | 00                      | 10                      | 20                          | 30         |
| > Measures        | Posting Level |                      | Posting Level                            | Reported data: Entry    | Standardizing entry     | Two-sided elimination entry | Consolidat |
| -                 | Measures      | FS Item च≞           | FS Item ≅≞                               | Amount in Group Crcy == | Amount in Group Crcy == | Amount in Group Crcy 🖛      | Amount in  |
| Account Number    |               | ∨ BS_PL              | BS and PL                                | 0.01 EUR                | 0.00 EUR                | 0.00 EUR                    |            |
| Assignment        |               | ∨ BS                 | Balance Sheet                            | -113,539.28 EUR         | 0.00 EUR                | 0.00 EUR                    |            |
| Bill-to party     |               | > TA0000             | Assets                                   |                         | 0.00 EUR                | 26,785.71 EUR               |            |
| Billing Type      |               | V TLE000             | Liabilities & Equity                     | -113,539.28 EUR         |                         | -26,785.71 EUR              |            |
| Business Area     |               | > TL0000             | Liabilities                              |                         |                         | -26,785.71 EUR              |            |
|                   |               | > TE0000             | Total equity                             | -113,539.28 EUR         |                         |                             |            |
| CT Indicator      |               | V PL                 | Profit and loss                          | 113,539.29 EUR          |                         | 0.00 EUR                    |            |
| Chart of Accounts |               | 799000<br>V TNI000   | Net income/loss<br>NET INCOME / LOSS     | 113,539.29 EUR          |                         | 0.00 EUR                    |            |
| Cons. Group       |               | ✓ TN0000<br>✓ TCO100 | Profit (loss) from continuing operations |                         |                         | 0.00 EUR                    |            |
| Cons. Unit        | ROWS          | > TBT000             | Profit (loss) before tax                 |                         |                         | 0.00 EUR                    |            |
| Controlling Area  | FS Item       | >                    | Not Assigned FS Item (s)                 |                         | 0.00 EUR                | 0.00 EOK                    |            |
| Cost Center       |               |                      | 5                                        |                         |                         |                             |            |
| Country           |               |                      |                                          |                         |                         |                             |            |
| ,                 |               |                      |                                          |                         |                         |                             |            |
| Customer          |               |                      |                                          |                         |                         |                             |            |
| Customer Group    |               |                      |                                          |                         |                         |                             |            |
| Distribution Chan |               |                      |                                          |                         |                         |                             |            |
|                   |               |                      |                                          |                         |                         |                             |            |

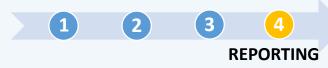

مثلوب وليلم

BARCELONA SAP Inside Track

 $(\mathbf{1})$ 

(2)

(3)

REPORTING

#### **Consolidated Reporting**

Filters Go Standard  $\checkmark$ Show Filter Bar [C To show filters here, add them to the filter bar in Filters Ē Search Q. Pause Jump To .네 监 DIMENSIONS COLUMNS 200,000 BS and PL > Measures Posting Level Balance Sheet 100.000 Assets Account Number Measures Liabilities & Equity Assignment Liabilities Total equity Bill-to party Profit and loss Billing Type Net income/loss -100.000 NET INCOME / LOSS **Business** Area -200.000 CT Indicator Amount in Group Crcy Amount in Group Crcy Amount in Group Crcy Amount in Group Crcy Amount in Group Crcy Chart of Accounts Reported data: Entry Standardizing entry Two-sided elimination entry Consolidation entry Realtime update Cons. Group Posting Level 10 20 30 00 ROWS Cons. Unit Posting Level Reported data: Entry Standardizing entry Two-sided elimination entry Consolid Controlling Area FS Item Amount in Group Crcy 🖛 FS Item च≞ FS Item **▼**≞ Amount in Group Crcy = Amount in Group Crcy 📼 Amount Cost Center ∨BS\_PL BS and PL 0.01 EUR 0.00 EUR 0.00 EUR Country  $\sim BS$ Balance Sheet -113,539,28 EUR 0.00 EUR 0.00 EUR > TA0000 Assets 0.00 EUR 26.785.71 EUR Customer  $\sim$  TLE000 Liabilities & Equity -113,539.28 EUR -26,785.71 EUR Customer Group > TL0000 Liabilities -26,785.71 EUR Distribution Chan.. Total equity > TE0000 -113,539.28 EUR Division  $\sim PL$ Profit and loss 113,539.29 EUR 0.00 EUR 799000 Net income/loss 113,539.29 EUR Document Type 0.00 EUR  $\sim$  TNI000 NET INCOME / LOSS ✓ FS Item

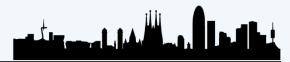

BARCELONA SAP Inside Track

#### **SAP Analytics Cloud**

1 2 3 4 REPORTING

Overview Cost Gross Profit Net Profit Revenue in Million EUR. % in Million EUR. % in Million EUR. % in Million EUR. % fx Prior Year Cal. Year, 4 Special 2,982.27 457.46 580.72 3,562.99 Periods 2018 Cal. Year, 4 Special -14.66% Periods 2017 Revenue AVB -51.04% Gross Profit AVB -9.14% Net Profit AVB 10.61% Cost AVB Gross Profit YOY Cost YOY 39.95% Revenue YOY 77.70% 53.64% 52.07% Net Profit YOY Actual Version Contribution by Contribution by Contribution by Contribution by Y10 (Actuals) Company Company Company Company fx Budget Version in Million EUR in Million EUR in Million EUR in Million EUR Z11 (Actuals @ VELOTICS - AU VELOTICS - AU VELOTICS - AU 1.85 79.25 44.31 VELOTICS - AU 34.94 Budget rates) VELOTICS - DE VELOTICS - DE 49.94 VELOTICS - DE 2.04 89.70 VELOTICS - DE 39.76 GRDC 1,517.00 1,517.00 GRDC 164.92 142.65 48.38 France 94.27 France. 21.88 Period Mode France Belgium 0.00 Belgium 0.00 Belgium 0.00 Belgium 0.00 Periodic Germany Germany 229.92 Germany. 152.93 26.58 1.157.07 Germany 76.99 USA East 807.16 217.77 Year to Date USA West 117.18 117.18 USA West 11.76 **USA** East 349.92 158.14 Japan 158.14 5.58 Janari 30.73 VELOTICS - US VELOTICS - US 72.08 VELOTICS · US 41.35 VELOTICS · US 5.08 **Gross Profit Margin Net Profit Margin** Return on Return on

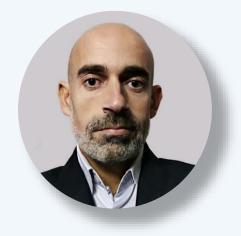

Daniel Mateo SAP S/4HANA Project Lead

# **THANKS!**

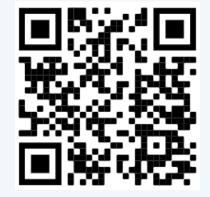

BARCELONA SAP Inside Track

www.linkedin.com/in/dmateop

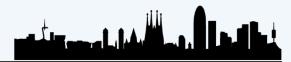